## UNIVERSIDADE FEDERAL DE VIÇOSA CENTRO DE CIÊNCIAS EXATAS E TECNOLÓGICAS DEPARTAMENTO DE ENGENHARIA ELÉTRICA

## RODOLFO RIBEIRO OLIVEIRA NETO

## APLICAÇÃO DE CONTROLADOR ROBUSTO HÍBRIDO UTILIZANDO O MÉTODO DE GLOVER MCFARLANE APLICADO AO CONTROLE DE UM MODELO DE AVIÃO CIVIL

**VICOSA** 2015

## APLICAÇÃO DE CONTROLADOR ROBUSTO HÍBRIDO UTILIZANDO O MÉTODO DE GLOVER MCFARLANE APLICADO AO CONTROLE DE UM MODELO DE AVIÃO CIVI

Monografia apresentada ao Departamento de Engenharia Elétrica do Centro de Ciências Exatas e Tecnológicas da Universidade Federal de Viçosa, para a obtenção dos créditos da disciplina ELT 490 - Monografia e Seminário e cumprimento do requisito parcial para obtenção do grau de Bacharel em Engenharia Elétrica.

Orientador: Prof. Dr. Tarcísio de Assunção Pizziolo

VICOSA 2015

#### RODOLFO RIBEIRO OLIVEIRA NETO

## APLICAÇÃO DE CONTROLADOR ROBUSTO HÍBRIDO UTILIZANDO O METODO DE GLOVER MCFARLANE ´ APLICADO AO CONTROLE DE UM MODELO DE AVIÃO CIVIL

Monografia apresentada ao Departamento de Engenharia Elétrica do Centro de Ciências Exatas e Tecnológicas da Universidade Federal de Viçosa, para a obtenção dos créditos da disciplina ELT 490 - Monografia e Seminário e cumprimento do requisito parcial para obtenção do grau de Bacharel em Engenharia Elétrica.

Aprovada em 10 de Julho de 2015.

## COMISSÃO EXAMINADORA

Prof. Dr. Tarcisio de Assunçao Pizziolo - Orientador Universidade Federal de Viçosa

Engenheiro Eletricista Daniel Khede Dourado Villa Universidade Federal de Viçosa

Engenheiro Eletricista Michael de Oliveira Resende Universidade Federal de Viçosa

 $Dedico\ este\ trabalho\ a\ minha\ m\tilde{a}e\ Cristina\ e\ toda\ minha\ familiari família$ 

# Agradecimentos

Agradeço primeiramente aos professores do Departamento de Engenharia Elétrica da UFV pelo conhecimento transmitido, pois sem eles n˜ao podeira ter realizado este trabalho.

 $\grave{\text{A}}$ todos os colegas que colaboraram para a realização deste direta ou indiretamente.

Um agradecimento especial aos professores da ENSEM por disponibilizarem os arquivos necessarios para a realização deste trabalho.

Os professores abrem a porta, mas você deve entrar por você mesmo. Provérbio Chinês

## Resumo

O Controle de sistemas n˜ao lineares vem sendo um desafio constante desde a d´ecada de 1980. O aumento da tecnologia vem sendo um fator positivo para o desenvolvimento de novas técnicas de controle, visto o aumento do poder computacional auxilia na rápida resolução de problemas complexos em menos tempo. O fato de se trabalhar com sistemas não lineares leva os desenvolvedores a trabalharem, também, com incertezas do modelo. Assim, técnicas que mostram um controle invariável, independente de incertezas no modelo, como o  $H_{\infty}$ , apresentado neste trabalho, surgiram e continuam a ser desenvolvidas e melhoradas. Neste trabalho, encontra-se um abordagem sobre o  $H_{\infty}$  e sua aplicação em um sistema fortemente n˜ao-linear a fim de realizar a pilotagem e a aterrissagem de um avi˜ao civil. E feita a divis˜ao dos movimentos lateral e longitudinal para se dividir ´ o problema em quest˜ao, onde s˜ao tratadas as vari´aveis mais importantes para o voo em uma aproximação linear do modelo original. A aplicação do controlador robusto ao sistema não-linear é feita em seguida, onde é apresentado um desafio de trajetória contendo diversos eventos indesejáveis que podem ocorrer durante o voo. Finalmente, é constatado que a aplicação do método  $H_{\infty}$  alcança limites de seguranças aceitáveis pela norma padrão, mostrando ser uma alternativa viável para o controle de sistemas não-lineares que apresentam incertezas no mesmo.

## Abstract

The non linear control theory has been a constant challenge since 1980. The technological improvements is a positive factor to the development of new control techniques, considering that the computational power aids in faster resolution of complex problems in les time. Working with non linear systems leads to dealing with uncertainties in the model. Therefore, techniques that show invariability, even when the model is subjected to uncertainties, like the  $H_{\infty}$  technique, discussed in this paper, have rosen and are still being developed and optimized. In this document, the  $H_i n f t y$  theory is presented and discussed as well as applied to a strongly non linear system in order to execute the piloting and tha landing of a civil aircraft. The system's variables were divided in two groups which described the longitudinal and the lateral movements separately, followed by the treatment of the most important variables to the flight in a linear approximation of the real model. The robust control is then implemented within the non linear system, at the point when a trajetory challenge is presented, containing a set of undesirable events that can occur during the flight. Finally, it is verified that the  $H_{\infty}$  method leads to acceptable security levels as described by standard rules, showing that it is indeed a more viable alternative to não linear system's control than the usual PID control.

# Sumário

## Lista de Figuras

Lista de Tabelas

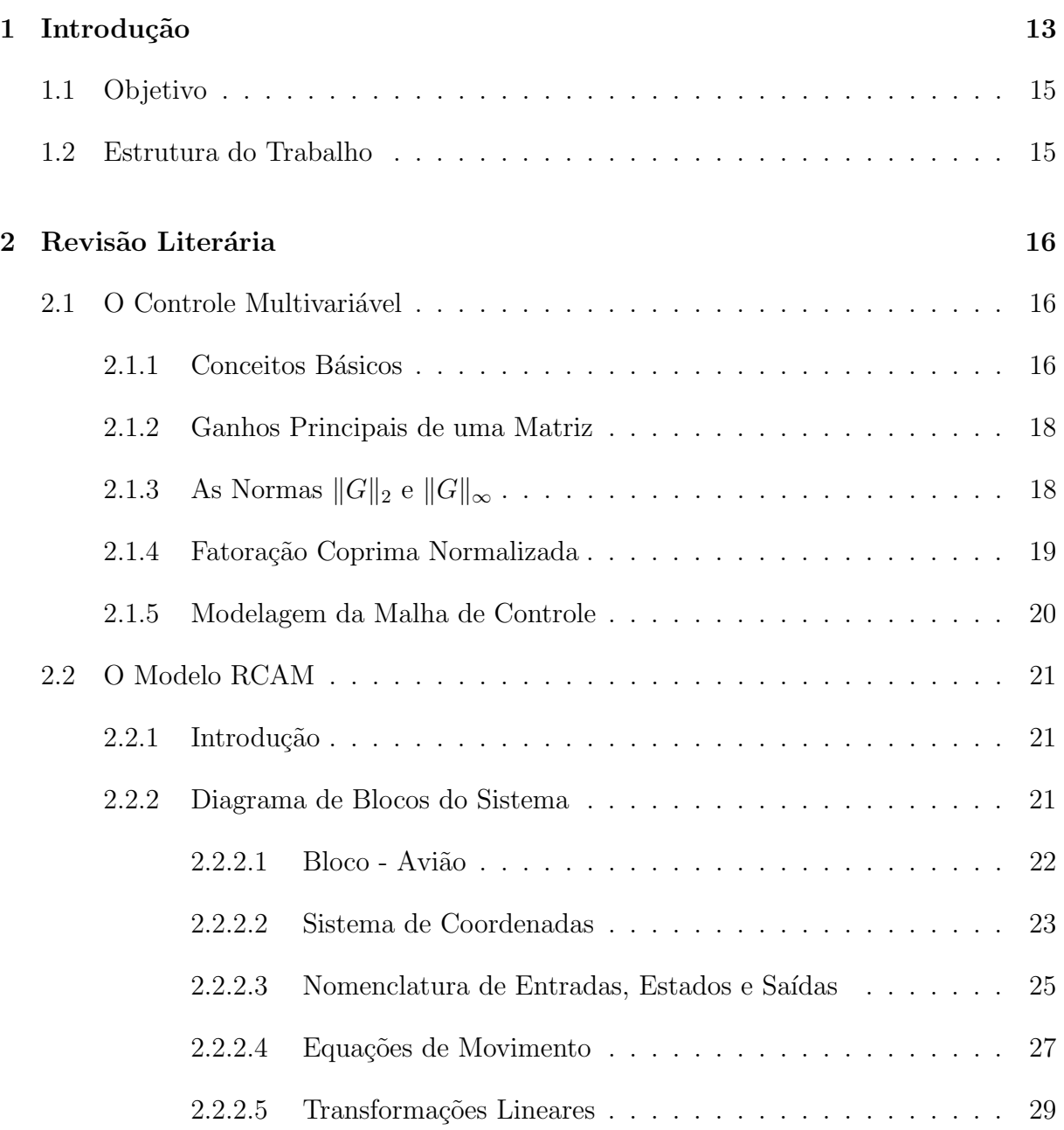

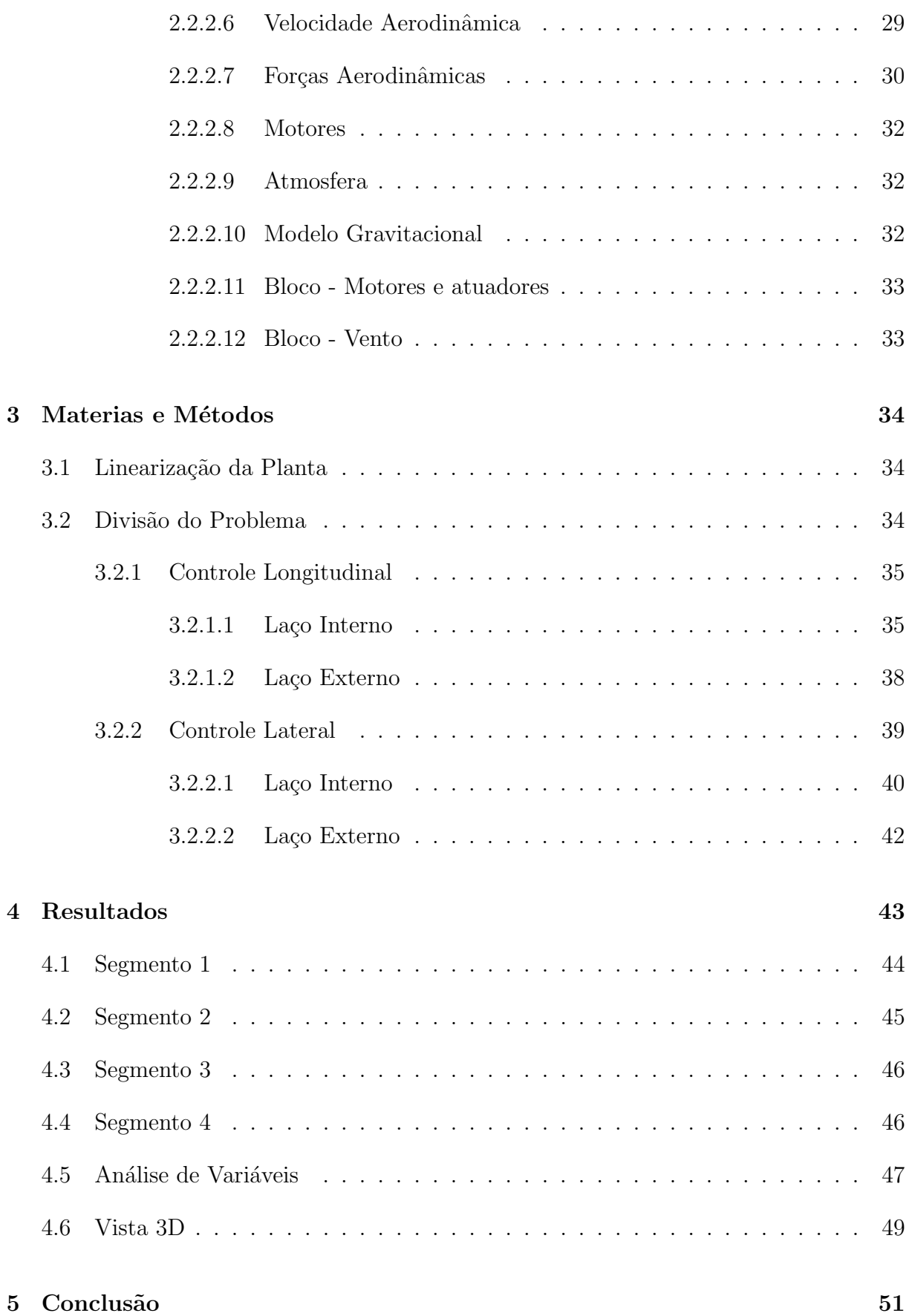

### Referências 52

# Lista de Figuras

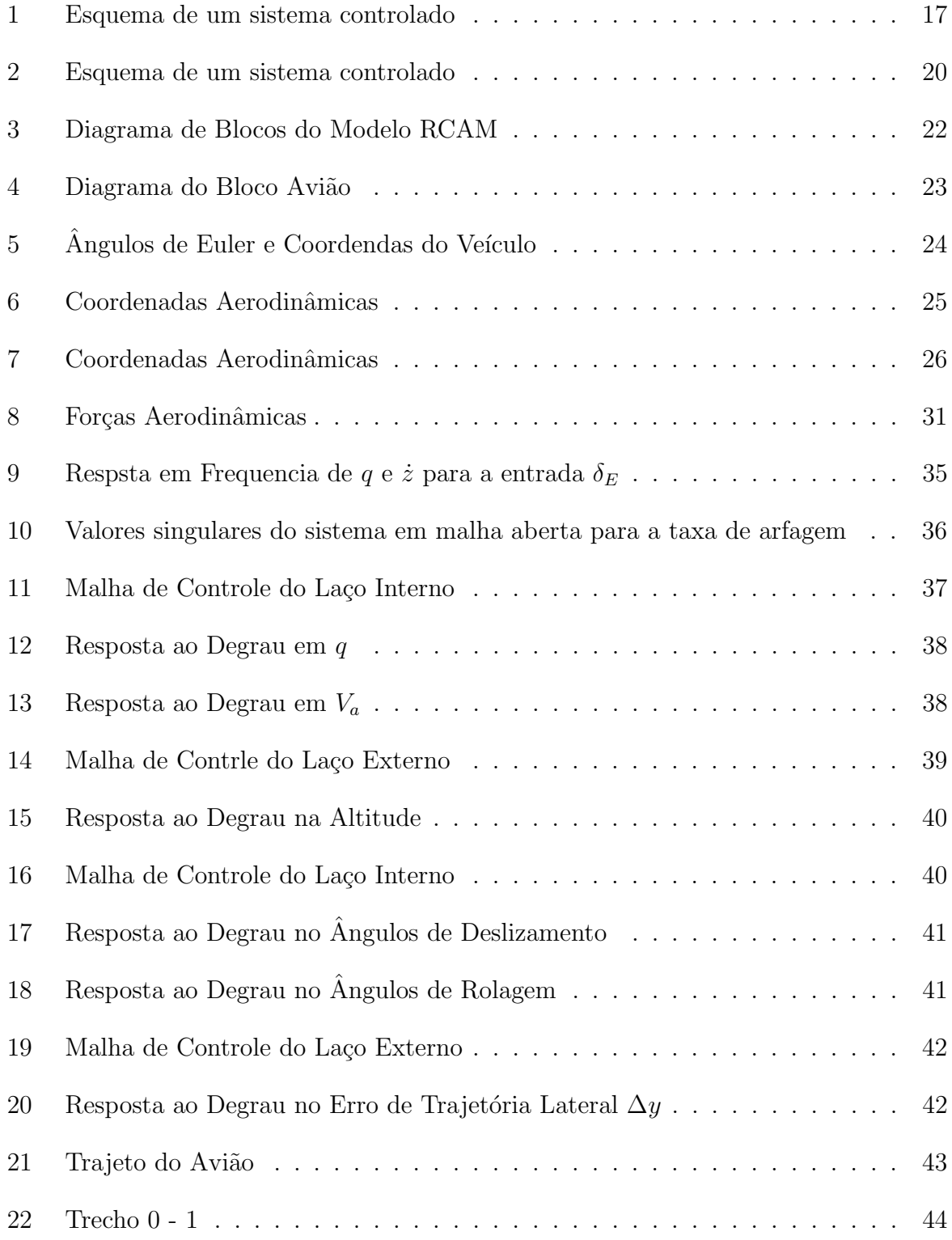

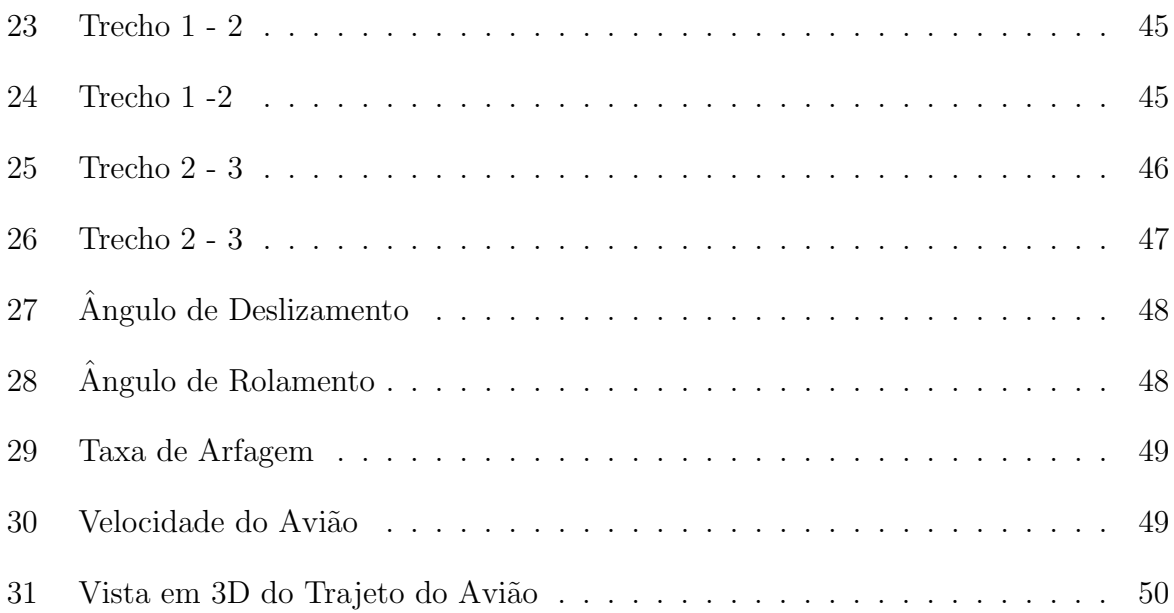

# Lista de Tabelas

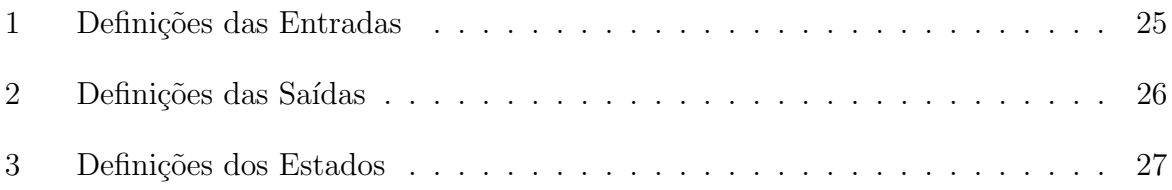

## 1 Introdução

O aumento crescente de sistemas mais complexos e de processos que requerem um controle que se ajuste a mundanças bruscas do mesmo, tem proporcionado o desenvolvimento de m´etodos tanto de an´alise como de projeto de sistemas de controle mais sofisticados. Muitos desses m´etodos nasceram nos centros de pesquisas e universidade.(CUBILLOS, 2008) No ramo da aeronáutica, estudiosos se deparam, muitas vezes, com sistemas nãolineares ou incertezas no modelo que por eles é proposto. A teoria de controle robusto visa a implementação de controladores que têm como propriedade manter uma boa performance de controle independente de mudanças que possam ocorrer num dado sistema.

O Controle  $H_{\infty}$ , introduzido por Zames (1981), enquadrasse no grupo de controladores robustos e combina ambas as respostas do domínio do tempo e da frequência a fim de fornecer uma solução unificada. O  $H_{\infty}$  teve um impacto significativo no desenvolvimento de sistemas de controle durante as décadas de 1980 e 1990, atualmente a técnica tem amadurecido e suas aplicações em problemas industriais são cada vez maiores (KRSTIC 1996).

Uma das vantagens em utilizar o método  $H_{\infty}$  está na sua habilidade de incluir, em seu equacionamento, a solução de um problema de otimização, apresentando melhor aplicabilidade em problemas envolvendo sistemas MIMO com relação cruzada entre as variáveis (KRUCK, 2002). Embora seja um controle versátil, podem ser consideradas desvantagens deste método o nível de conhecimento matemático e a necessidade de um modelo bem estruturado do sistema a ser controlado.

Visto que o controle  $H_{\infty}$  almeja a implementação de um controle que reduza uma função de custo, o controlador resultante através deste método não necesariamente representa o melhor controlador em termos de medições de performance usuais como energia gasta, tempo de estabilização, entre outros. Ele apenas otimiza o controlador em termos da função custo com a qual ele foi projetado.

Depois do método de controle  $H_{\infty}$ , outras técnicas também robustas surgiram como

a síntese- $\mu$  por J. Doyle (1983) e simultaneamente a síntese-Km por M. Safonov (1983), a Teoria Quantitativa da Realimentação (QFT, Quantitative Feedback Theory) por I. Horowitz (1982) e os métodos baseados na incerteza estruturada de Kharitonov (Barmish, 1993), os quais seguem ainda em desenvolvimento.

As aplicações do método de controle  $H_{\infty}$  são diversas, o que tem tornado cada vez mais frequente sua implementação para o controle de sistemas que exigam um grau de confiança do controlador mais elevado. Neste trabalho será implementado um controlador através da síntese  $H_{\infty}$ , desenvolvida por (McFARLANCE *et al* 1989), aplicando-se a um sistema de pilotagem de aviões, utilizando o RCAM (Research Civil Aircraft Model).

Como será exposto posteriormente, o controle  $H_{\infty}$  possui diversas vantagens com relação ao controle PID usual, visando apresentar robustez independente de pequenas variações que possam ocorrer na planta. Portanto, o controle  $H_{\infty}$  é uma opção de controlador adequada para ser trabalhada com o modelo de avião civil proposto.

## 1.1 Objetivo

O foco deste trabalho é expor diretrizes para a implementação de um controlador baseado na síntese robusta  $H_{\infty}$ , bem como expor toda a informação a respeito do modelo trabalhado e realizar testes afim de constatar a eficiência do controle $H_\infty$ na pilotagem e aterrissagem de um avião.

## 1.2 Estrutura do Trabalho

Este trabalho esta organizado da seguinte maneira. O Capítulo 1 traz uma abordagem superficial do que será apresentado ao longo do trabalho, incluindo os objetivos desejados. No capítulo 2 será realizada uma revisão bibliográfica das ferramentas matemáticas utilizadas, apresentando tanto as teorias de controle empregadas quanto o modelo do sistema e as equações que regem sua dinâmica. No Capítulo 3 serão detalhados os passos para a aplicação do controle em questão, bem como os resultados ao aplicá-lo no modelo linearizado. No quarto capítulo será implementado o controle no modelo não-linear, seguido pelo capítulo 5 que apresenta as considerações finais, conclusões sobre a metodologia proposta e sugest˜oes para pesquisas futuras.

## 2 Revisão Literária

Este capítulo será dividido em duas partes: a primeira seção apresenta a teoria do controle que será empregada e a segunda seção objetiva a exposição do modelo que será controlado.

## 2.1 O Controle Multivariável

#### 2.1.1 Conceitos Básicos

– **Função Racional e Própria** (MACIEJOWSKI, 1989) - Seja  $G(s)$  a matriz função transferência de um sistema. Então, cada elemento  $g_{ij}(s)$  de  $G(s)$  é uma função de transferência relacionando a i−ésima saída com a j−ésima entrada do sistema.  $G(s)$  $\acute{e}$  dita racional e própria se cada um de seus elementos forem racionais e próprios, ou seja:

$$
|g_{ij}| \in \Re \qquad |g_{ij}| < \infty \qquad (2.1)
$$

– Realização de  $G(s)$  (MACIEJOWSKI, 1989) - Dado o sistema cuja matriz função transferência é  $G(s)$ , este pode ser escrito na forma de variáveis de estado:

$$
\dot{\mathbf{x}} = A\mathbf{x} + B\mathbf{u} \qquad \qquad \mathbf{y} = C\mathbf{x} + D\mathbf{u} \tag{2.2}
$$

Onde,

$$
G(s) = C(sI - A)^{-1} + D \tag{2.3}
$$

A realização de G, denotada por  $(A, B, C, D)$ , denomina-se o conjunto das matrizes A (matriz da dinˆamica do sistema), B (matriz dos atuadores), C (matriz dos sensores), e D (matriz de influência do controle na saída).

– Raz˜ao de Retorno (SAFONOV ET AL, 1981) - Considere o sistema da Figura 1.

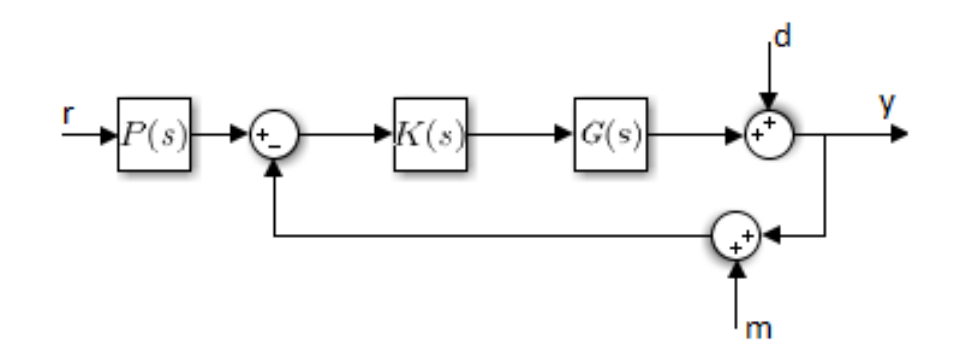

Figura 1: Esquema de um sistema controlado

Denomina-se, respectivamente, razão de retorno em y e razão de retorno em u, as matrizes:

$$
H_y = GK \qquad H_u = KG \qquad (2.4)
$$

O conjunto formado por $K(s)$  e  $P(s)$ , chamado de controlador, é calculado de maneira a capacitar o sistema a suprir os requisitos que lhe são impostos.

Diferença de retorno (SAFONOV ET AL, 1981) - Dado o sistema da figura 1, denomina-se, respectivamente, diferença de retorno em y e diferença de retorno em u, as matrizes:

$$
F_y = I + H_y \qquad F_u = I + H_u \tag{2.5}
$$

- Sistema Internamente Estável (MACIEJOWSKi, 1989) um sistema de controle, cuja matriz função de transferência é  $G(s)$ , é dita internamente estável se, e somente se, a matriz  $G(s)$  é exponencialmente estável.
- Matriz Exponencialmente Estável (MACIEJOWSKI, 1989) uma matriz é dita exponencialmente estável se, e somente se, ela é própria e não possui pólos no semi-plano direito.
- $-$  **Estabilidade** (STEIN E ATHANS, 1987) é a habilidade de um sistema em apresentar saídas limitadas para toda entrada e perturbações limitadas.
- Desempenho (STEIN E ATHANS, 1987) é a capacidade de um sistema em seguir a referência. Independentemente de perturbações, mantendo pequeno o erro.
- Robustez (STEIN E ATHANS, 1987) é a aptidão de um sistema em manter suas características de estabilidade e de desempenho na presença de incertezas no modelo da planta.
- Frequência de Cruzamento de Ganho (MACIEJOWSKI, 1989)  $w_c$  é a frequência para a qual o ganho de malha aberta é unitário  $(0dB)$ .
- Largura de Faixa (MACIEJOWSKI, 1989)  $w_b$  definida como a menor frequência

para a qual se tem:

$$
|T(w_b)| = \frac{1}{\sqrt{2}}|T(0)|\tag{2.6}
$$

Na qual  $T(s)$  é a função transferência de malha aberta do sistema. A largura de faixa ´e inversamente proporcional ao tempo de resposta do sistema. Isso quer dizer, diminuindo-se a largura de faixa  $w<sub>b</sub>$ , o sistema torna-se mais lento. Para sistemas de múltiplas entradas e múltiplas saídas (MIMO),  $w_b$  é definida em relação ao menor valor singular de T.

#### 2.1.2 Ganhos Principais de uma Matriz

Os ganhos principais de uma matriz desempenham um papel importante para o controle de sistemas MIMO (*multiple-input multiple-output*) i.e. multiplas entradas e multiplas saídas. De um modo geral, os ganhos de uma matriz, que são grandezas escalares, estão relacionados à idéia do tamanho desta matriz (STEIN E ATHANS, 1987).

Dado um vetor x, a norma espectral ou norma de Hilbert da matriz  $G(s)$  é dada por:

$$
\overline{\sigma}(s) = ||G(s)||_s = \frac{||G(s)||}{x}
$$
\n(2.7)

As raizes quadradas dos autovalores de  $G<sup>T</sup>G$ ,  $\sigma(s)$ , são denominadas ganhos prinicipais, ou valores singulares, de  $G(s)$ , o maior valor assumido por  $\sigma(s)$  é denotado por  $\overline{\sigma}$  e o menor valor por  $\sigma$ .

## 2.1.3 As Normas  $||G||_2$  e  $||G||_{\infty}$

Como visto anteriormente, os ganhos principais de uma matriz G(s) fornecem uma informação sobre o tamanho da matriz para um espectro de frequências, ou sobre o ganho associado a um canal de entrada e saída do sistema. No entanto, é favorável ter-se uma medida para este ganho que seja independente da frequência (MACIEJOWSKI, 1989). Duas destas medidas são as normas operadoras  $||G||_2$  e  $||G||_{\infty}$  definidas a seguir:

$$
||G||_2 = \sqrt{\frac{1}{2\pi} \int_0^{2\pi} Trace(G^H G)}
$$
\n(2.8)

$$
||G||_{\infty} = sup_{w}\overline{\sigma}(s)
$$
\n(2.9)

Estas normas são chamadas de operadoras, pois quando relacionadas à matriz função de transferência de um sistema, indica a amplificação que este sistema opera. Considerandose o sistema definido pelas equações 2.2 e 2.3, supondo  $D = 0$  e u um ruído branco, pode-se mostrar que (MACIEJOWSKI, 1989):

$$
E\{y^T, y\} = ||G||_2 \tag{2.10}
$$

Ou seja,  $||G||_2$  indica o ganho de potência de y. Quando esta norma é aplicada a um sinal, por exemplo, substituindo-se G por  $u$  na equação 2.8, pelo Teorema de Parseval, teremos:

$$
||u||_2 = \sqrt{\frac{1}{2\pi} \int_0^{2\pi} u^T u dt}
$$
\n(2.11)

Assim sendo, a equação 2.11 indica a energia do sinal u. O significado  $||G||_{\infty}$  pode ser entendido através da relação (MACIEJOWSKI, 1989):

$$
sup_{u} \frac{\|y\|_{2}}{\|u\|_{2}} = \|G\|_{\infty}
$$
\n(2.12)

sendo u limitado e  $G(s)$  assintoticamente estável, própria e sem pólos no eixo imaginário. Logo,  $||G||_{\infty}$  indica o maior aumento de energia que pode ocorrer entre a entrada e a saída de um sistema.

#### 2.1.4 Fatoração Coprima Normalizada

A Fatoração Coprima Normalizada é o conceito central para a síntese do projeto de controlador aqui sugerida. A luz deste conceito, pode-se verificar que toda função de transferência  $G(s)$  pode ser fatorada como

$$
G(s) = N(s)M(s)^{-1}
$$
\n(2.13)

onde  $N$  e  $M$  são matrizes estáveis e normalizadas tais que

$$
N^*N + M^*M = I \tag{2.14}
$$

 $e N^*(s) = N^T(-s).$ 

#### 2.1.5 Modelagem da Malha de Controle

A estrat´egia de controle implementada considera o esquema da malha de controle como apresentado na Figura 2.

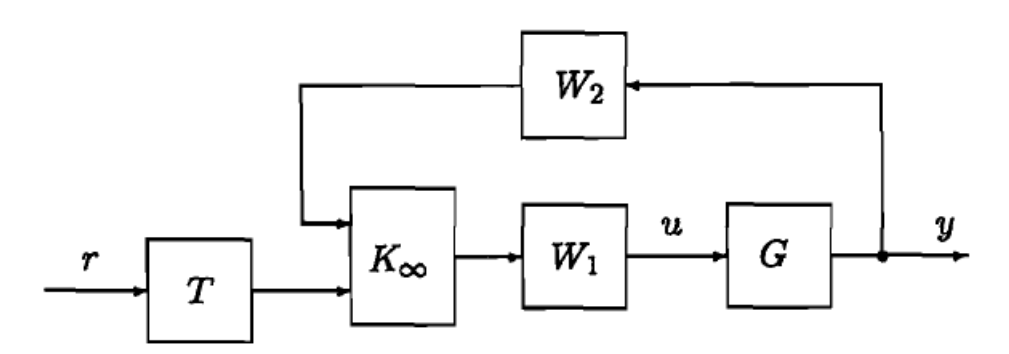

Figura 2: Esquema de um sistema controlado

Essencialmente, a modelagem da malha de controle acontece em dois passos. Primeiramente, são encontradas matrizes compensadoras  $W_1 \in W_2$ , tais que o produto  $W_2(s)G(s)W_1(s)$ possua alto ganho para baixas frequencias, onde boa atenuação de ruídos é exigida, e baixo ganho para altas frequencias , onde robustez e estabilidade s˜ao desejadas. Em seguida, almeja-se encontrar o controlador  $K_{\infty}$  tal que:

$$
\left\| \begin{bmatrix} I \\ K_{\infty} \end{bmatrix} (I - W_2 G W_1 K_{\infty})^{-1} \begin{bmatrix} W_2 G W_1 & I \end{bmatrix} \right\|_{\infty} \le \frac{1}{\epsilon}
$$
 (2.15)

onde  $\epsilon$  é denominada margem de estabilidade da planta.

Este procedimento é conhecido como método Glover-McFarlane desenvolvido por (Mc-FLARLANE, 1989). Em sua teoria, é assegurado que se existe uma fatoração coprimanormalizada para a planta  $G(s)$  de acordo com a equações 2.13 e 2.14, o sistema permanecerá robustamente estável para qualquer perturbação  $\tilde{G}$  na planta G podendo ser escrita como:

$$
\widetilde{G} = (N + \Delta_1)(M + \Delta_2)^{-1} \tag{2.16}
$$

para algum par estável  $\Delta_1$   $\Delta_2$  satisfazendo:

$$
\left\| \begin{bmatrix} \Delta_1 \\ \Delta_2 \end{bmatrix} \right\| < \epsilon \tag{2.17}
$$

Para mais detalhes sobre o procedimento o leitor é convidado a ler o Teorema 16.12 (ZHOU

et al, 1995) que explica detalhadamnete o formulamento matem´atico O valor assumido pela margem de estabilidade é uma indicação da robustez contra uma ampla classe de perturba¸c˜oes n˜ao-estruturadas. Valores de na faixa 0.2−0.3 s˜ao geralmente considerados satisfatorios. O controlador K é finalmente implementado fazendo  $K = W_1 K_{\infty} W_2$ , como de maneira usual.

Na prática, este método é executado seguindo-se os seguintes passos:

- 1. Encontrar um modelo linear da planta;
- 2. Selecionar  $W_1$  de forma a atender aos requerimentos em baixa e alta frequencia do problema. Encontra a matrix  $W_2$  que diagonalize o sistema;
- 3. Sintetizar o controlador K que satisfaça a equação  $2.15$  e checar a robustez através do índice  $\epsilon$ ;
- 4. Analisar a performance do sistema em malhas aberta e fechada, incluindo valores singulares da matriz de sensibilidade e resposta ao degrau;
- 5. Relaziar simulações utilizando o modelo não-linear para a validação do controle.

### 2.2 O Modelo RCAM

#### 2.2.1 Introdução

O modelo matem´atico RCAM (Research Civil Aircraft Model) utilizado para este estudo foi desenvolvido e disponiblizado por uma organização de pesquisas no ramo da aeronautica na Europa chamada GARTEUR (Group of Aeronautic Research and Technology of Europe). Tal modelagem leva em conta as influências das forças aerodinâmicas, que tornam o sistema fortemente não-linear, saturações e limitações físicas de motores e atuadores, modelagem de turbulências e as equações de força e momento da física clássica. Este modelo considera, também, o levamento de vários parâmetros e características intrinsecas ao avião, através de ensaios em túneis de vento, para obter um sistema de equações matemáticas que se aproximam do comportamento real de uma aeronave em voo. (GARTEUR, 1995)

#### 2.2.2 Diagrama de Blocos do Sistema

O RCAM é um modelo não-linear que apresenta seis graus de liberdade, ou seja, o RCAM necessita de seis variáveis para se determinar completamente o estado físico do sistema. O diagrama de blocos proposto por GARTEUR está ilustrado na Figura 3, onde  $u_{ext}$  representa parâmetros intrínsecos do sistema,  $u_c$  é o comando dado aos atuadores,  $w_{ext}$  é o campo ventorial que representa o vento e z e  $y_l$  as saidas do modelo. Toda a informação a respeito da estrutura interna do modelo será apresentada na subseções seguintes. Como as equações envolvendo este sistema são muito extensas, optou-se por trabalhar com um sistema de caixa preta.

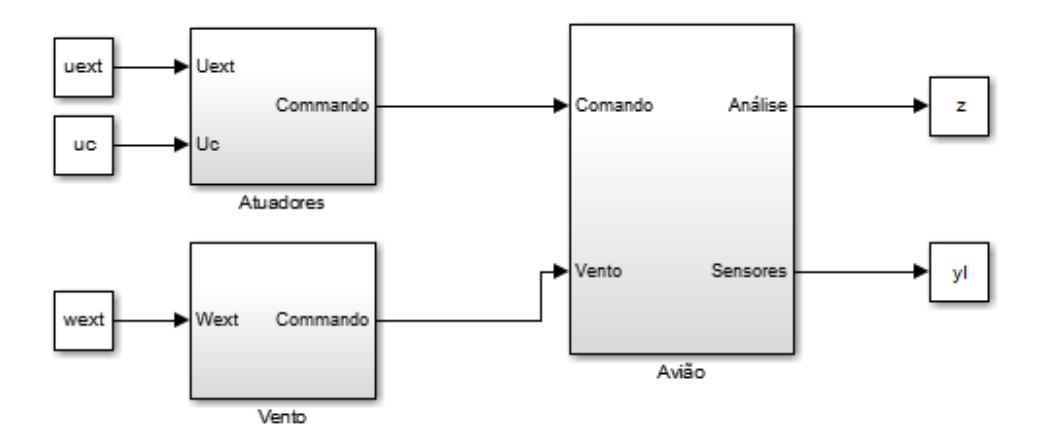

Figura 3: Diagrama de Blocos do Modelo RCAM

Os blocos representados no diagrama são:

Avião engloba as equações de espaço de estado referentes à dinâmica do avião por completa;

Atuadores molda os mecanismos acionadores que irão controlar a trajetória da aeronave; Vento modeliza as influências do vento, como turbulências e rajadas de vento.

Cada um destes blocos será estudado aprofundadamente nas subseções que seguem.

#### 2.2.2.1 Bloco - Avião

Este bloco concentra todas as equações necessárias para caracterizar a dinâmica do sistema. O Diagrama apresentado na Figura 4 ilustra as relações entre as variáveis de controle (entradas), as variáveis de estado e as variáveis controladas (saída).

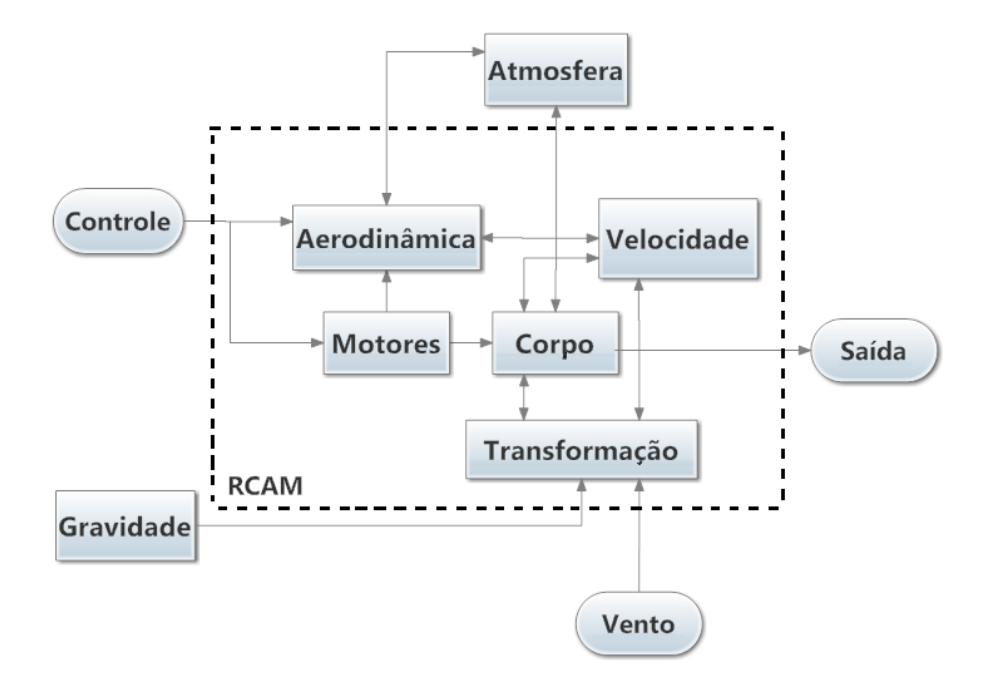

Figura 4: Diagrama do Bloco Avião

Os objetos apresentados no diagrama são:

Corpo representa as equações diferenciais referentes à locomoção;

Transformações descrevem as transformações entre os sistemas de coordenadas cartesianas e do veículo;

Motores simula o comportamento dos motores;

Velocidade do Ar descreve as relações entre o movimento inercial, o vento e os movimentos relativos ao ar;

Atmosfera representa a modelização da atmosfera;

Aerodinâmica descreve as forças e momentos aerodinâmicos;

Gravidade simula as influências do campo gravitacional.

Este elementos serão abordados na sub-seção seguinte, que contém.

#### 2.2.2.2 Sistema de Coordenadas

Para se estudar a dinâmica de um avião são utilizados três tipos de sistemas de coordenadas, o que facilita o formulamento matem´atico (THUMS, 2012). Estes sistema são:

- Sistema de Coordenadas Locais;
- Sistemas de Eixos Aerodinˆamicos;

 $-$  Sistema de Coordenadas do Veículo.

O sistema de coordenadas locais é o sistema que considera um referêncial inercial, ou seja, é um referencial inerte ou em velocidade constante. Assim sendo, assumir-se-á que a Terra ´e plana e n˜ao girante e que a origem deste sistema encontra-se em algum ponto de sua superfície. Ao se referenciar uma variável neste sistema de coordenadas será denotado  $\circ$  indice  $B$ .

Ambos os Sistemas de Eixos Aerodinâmicos e de Coordenadas do Veículo têm como origem o centro de gravidade da aeronave.

O Sistema de Coordenadas do Veículo é descrito pelos ângulos de Euler como ilustrado na Figura 5.

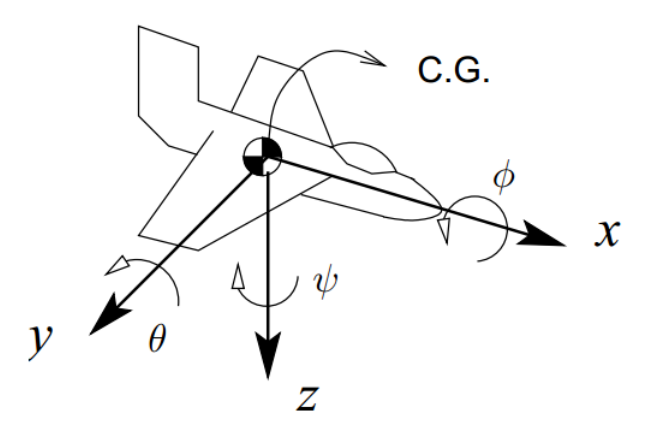

Figura 5: Ângulos de Euler e Coordendas do Veículo

Onde  $\phi, \theta, \psi$  são denominados ângulos de rolamento, arfagem e azimute, respectivamente. Estes ângulos representam a rotação ângular em torno dos eixos  $x, y \in \mathcal{Z}$ , respectivamente. Note que este sistema de coordenadas apenas descreve a rotação do corpo. Neste trabalho será adotado a convenção de que o índice  $V$  representa variáveis neste sistema de coordenadas.

O Sistema de Eixos Aerodinâmicos são utilizados para controlar a quantidade de forças aerodinâmicas que atua sobre o aeroplano. Modificando-se certas variáveis pode-se controlar forças laterais e de sustentação antes que o sistema siga determinada ordem de controle. Para isso, são introduzidas duas grandezes:  $\alpha$ , ângulo de ataque (ângulo entre a trajetória e o plano simétrico horizontal do avião), e  $\beta$ , ângulo de deslizamento (ângulo entre a trajetória e o plano simétrico vertical do avião). Tais grandezas são representadas na Figura 6.

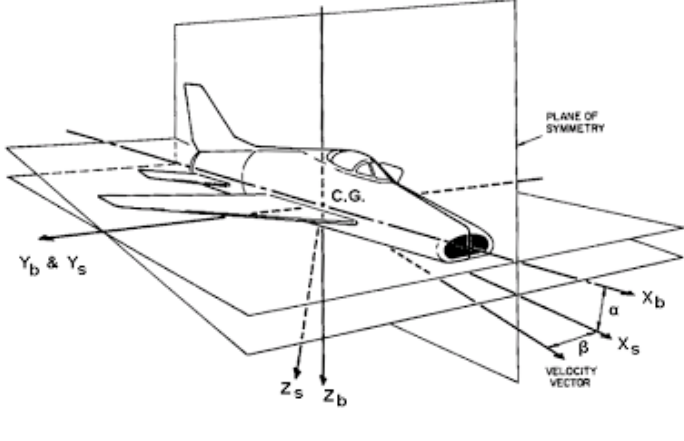

Definition of Body and Stability Axes

Figura 6: Coordenadas Aerodinâmicas

No limiar no qual o ângulo de ataque coincide com o ângulo de deslizamento, os eixos de coordenadas cartesianas coincidem com os Eixos do Vento. As grandezes trabalhadas neste eixo terão um índice  $E$ .

Outro sistema de coordenadas utilizado é obtido quando  $\beta \to 0$ . Este sistema de eixos ´e denominado Eixos de Estabilidade, e s˜ao amplamente utilizados quando se realizam ensaios para levantamento das características mecânicas, elásticas e aerodinâmicas da aeronave.

#### 2.2.2.3 Nomenclatura de Entradas, Estados e Saídas

O modelo RCAM foi construído de tal forma que suas entradas, variáveis de estado e saidas fossem definidos como especificado nas Tabelas 1, 2 e 3 , respectivamente.

| Símbolo         | Entrada | Nome                             | Unidade                               |
|-----------------|---------|----------------------------------|---------------------------------------|
| $\delta_A$      | u(1)    | Deflecção do aileron             | rad                                   |
| $\delta_E$      | u(2)    | Deflecção do profundor           | rad                                   |
| $\delta_R$      | u(3)    | Deflecção do leme                | rad                                   |
| $\delta_{TH_1}$ | u(4)    | Posição Acionador do Motor 1     |                                       |
| $\delta_{TH_2}$ | u(5)    | Posição Acionador do Motor 2     |                                       |
| $W_{x_E}$       | u(6)    | Velocidade Longitudinal do Vento | $\,m$                                 |
| $W_{y_E}$       | u(7)    | Velocidade Lateral do Vento      | $\frac{s}{m}$<br>$\boldsymbol{s}$     |
| $W_{z_{E}}$     | u(8)    | Velocidade Vertical do Vento     | $_{m}$<br>$\mathcal{S}_{\mathcal{S}}$ |

Tabela 1: Definições das Entradas

A Figura 7 ilustra as partes do avião que serão controladas pelas grandezas de entrada. Elas são responsáveis pela trajetória e estabilidade do voo.

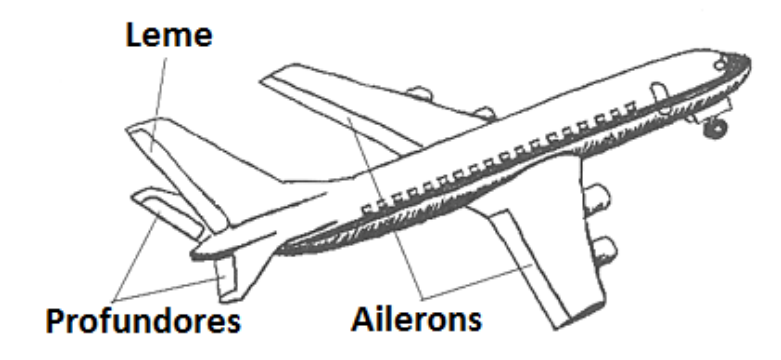

Figura 7: Coordenadas Aerodinâmicas

O movimento em torono do eixo  $\theta$ é obtido alterando-se a deflexão  $\delta_E$ dos profundores. A deflexão $\delta_R$ do leme é responsável pela movimentação através do eixo  $\phi,$ enquanto  $\delta_A$ proporciona uma movimentação através do exio de azimute  $\psi$ .

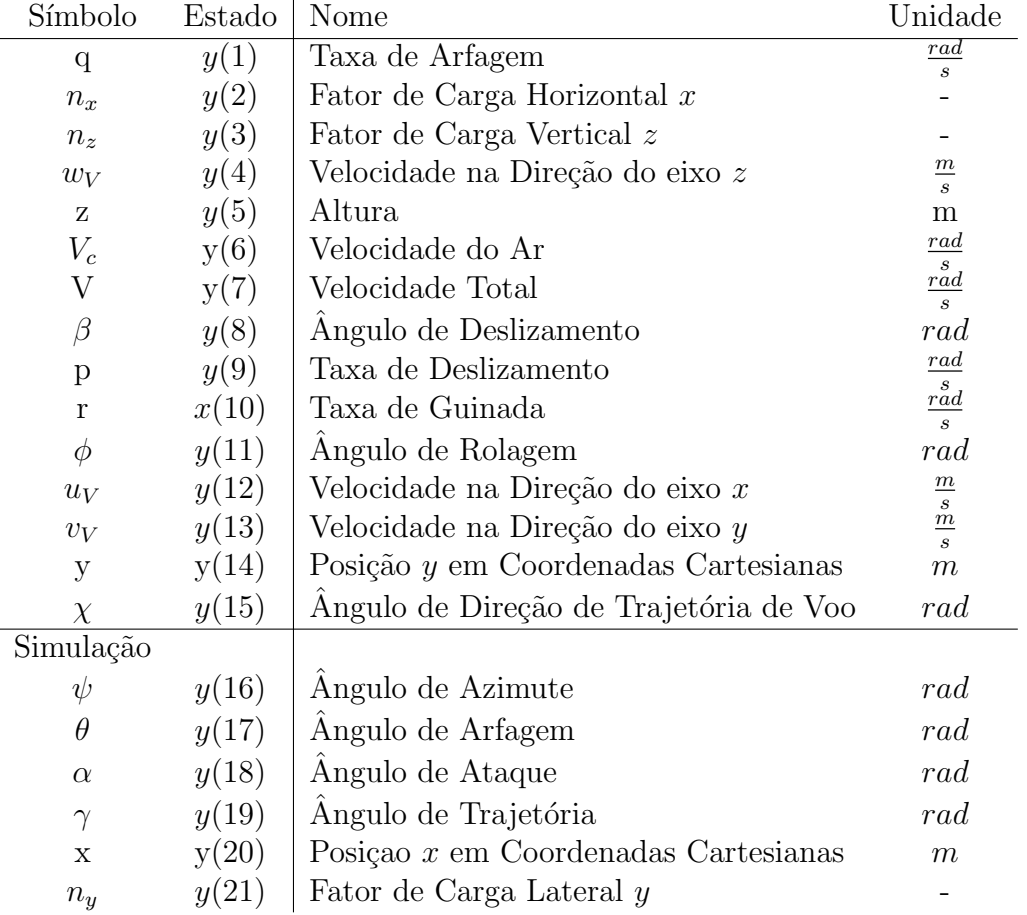

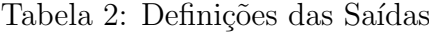

| Símbolo          | Estado | Nome                              | Unidade                     |
|------------------|--------|-----------------------------------|-----------------------------|
| р                | x(1)   | Taxa de Rolamento                 | rad<br>$\boldsymbol{s}$     |
| q                | x(2)   | Taxa de Arfagem                   | $\frac{rad}{2}$             |
| r                | x(3)   | Taxa de Guinada                   | $\frac{r}{s} \frac{rad}{s}$ |
| $\phi$           | x(4)   | Angulo de Rolagem                 | rad                         |
| θ                | x(5)   | Angulo de Arfagem                 | rad                         |
| $\psi$           | x(6)   | Angulo de Azimute                 | rad                         |
| $u_B$            | x(7)   | Velocidade na Direção do eixo $x$ |                             |
| $v_B$            | x(8)   | Velocidade na Direção do eixo y   |                             |
| $w_B$            | x(9)   | Velocidade na Direção do eixo z   | $\frac{m}{s}$ $\frac{m}{s}$ |
| $\boldsymbol{x}$ | x(10)  | Posição no eixo $x$               | m                           |
| $\boldsymbol{y}$ | x(11)  | Posição no eixo y                 | $m\,$                       |
| $\boldsymbol{z}$ | x(12)  | Posição no eixo z                 | $m\,$                       |

Tabela 3: Definições dos Estados

#### 2.2.2.4 Equações de Movimento

#### Movimento de Translação

As equações para o movimento de translação em referência inercial são derivadas da 2 <sup>a</sup> Lei de Newton:

$$
\mathbf{F} = m(\mathbf{a}_B + \omega * \mathbf{V}_B) \tag{2.18}
$$

Onde F representa o somatório das forças devido à ação dos motores, influências da aerodinâmica e do campo gravitacional,  $m$  é a massa do avião,  $V_B$  é a velocidade do corpo em relação ao ar e  $\omega$  a velocidade de rotação expressa em coordenadas do veículo. Sabe-se, também que a aceleração é dada por:

$$
\mathbf{a}_B = \frac{d\mathbf{V}_B}{dt} = \frac{d}{dt} \begin{bmatrix} v_{\phi} \\ v_{\lambda} \\ v_{\psi} \end{bmatrix}
$$
 (2.19)

e a velocidade é uma derivada temporal do vetor Posição em Coordenadas Cartesianas:

$$
\mathbf{V}_V = \frac{d\mathbf{X}_B}{dt} = \frac{d}{dt} \begin{bmatrix} x_x \\ x_y \\ x_z \end{bmatrix}
$$
 (2.20)

Adicionalmente, o fator de carregamento vertical é definido por:

$$
n_z = \frac{a_{nz}}{g} \tag{2.21}
$$

onde  $a_{nz}$  é a saida do acelerômetro no eixo  $z$  no Centro de Gravidade.

A altura  $h$ , que é representada pela coordenada  $z$  negativa, em coordenadas cartesianas:

$$
h = -z \tag{2.22}
$$

O ângulo de trajetória é tal que:

$$
tg\gamma = \frac{-v_z}{\sqrt{v_x^2 + v_y^2}}\tag{2.23}
$$

Finalmente, o ângulo de orientação com relação ao Eixo do Vento  $\chi$  é dado por:

$$
tg\chi = \frac{-x_y}{x_x} \tag{2.24}
$$

#### Movimento de Rotação

As equações do movimento rotacional em sistema de coordenadas do corpo são derivadas da analogia da 2<sup>ª</sup> lei de Newton dada por:

$$
\tau = I\dot{\omega} + \omega * I\omega \tag{2.25}
$$

onde  $\tau$  representa o somatório de momentos em relação ao Centro de Gravidade devido aos motores e da aerodinâmica,  $\omega$  a velocidade de rotação e  $\dot{\omega}$  a aceleração em sistema de coordenadas do veiculo, dada por:

$$
\dot{\omega} = \begin{bmatrix} \dot{p} \\ \dot{q} \\ \dot{r} \end{bmatrix} = \frac{d}{dt} \begin{bmatrix} p \\ q \\ r \end{bmatrix}
$$
\n(2.26)

A relação entre as velocidades rotacionais e os ângulos de Euler serão:

$$
\frac{d\Phi}{dt} = \begin{bmatrix} \dot{\phi} \\ \dot{\theta} \\ \dot{\psi} \end{bmatrix} = \begin{bmatrix} 1 & \text{sen}\phi \, t\text{g}\theta & \text{cos}\phi \, t\text{g}\theta \\ 0 & \text{cos}\phi & -\text{sen}\phi \\ 0 & \text{sen}\phi/\text{cos}\theta & \text{cos}\phi/\text{cos}\theta \end{bmatrix} \begin{bmatrix} p \\ q \\ r \end{bmatrix} \tag{2.27}
$$

 $E$  o tensor de inércia **I** é dado por,

$$
I = \begin{bmatrix} I_{xx} & 0 & -I_{xz} \\ 0 & I_{yy} & 0 \\ -I_{xz} & 0 & I_{zz} \end{bmatrix}
$$
 (2.28)

onde todos os momentos de inércia e momentos mistos são funções dos parâmetros fixos em funções da massa  $m$  do avião e da estrutura do mesmo.

#### 2.2.2.5 Transformações Lineares

Para descrever a posição do avião e se realizar um controle mais eficaz, faz-se necessária a transformação entre os sistemas de coordenadas locais e coordenadas vinculadas ao veículo. Para isso, apenas é necessária a rotação dos eixos (PEREIRA, 2001). Assim, a transformação linear que leva do Sistema de Coordenadas Vinculado ao Veículo ao Sistema de Coordenadas Locais será:

$$
\mathbf{T}_{VB} = \begin{bmatrix} 1 & 0 & 0 \\ 0 & \cos\phi & \sin\phi \\ 0 & -\sin\phi & \cos\phi \end{bmatrix} \begin{bmatrix} \cos\theta & 0 & -\sin\theta \\ 0 & 1 & 0 \\ \sin\theta & 0 & \cos\theta \end{bmatrix} \begin{bmatrix} \cos\psi & \sin\psi & 0 \\ -\sin\psi & \cos\psi & 0 \\ 0 & 0 & 1 \end{bmatrix} \tag{2.29}
$$

 $\hat{E}$  possível verificar que esta transformação é ortogonal, e portanto, segue que:

$$
\mathbf{T}_{BV} = \mathbf{T}_{VB}^T \tag{2.30}
$$

Similarmente, acelerações, velocidades de rotação, posições, forças e momentos podem ser convertidos de um sistema para o outro utilizando as transformações  $T_{BV}$  e  $T_{VB}$ .

#### 2.2.2.6 Velocidade Aerodinâmica

O vetor velocidade aerodinâmica  $V_a$  é dado pela diferença entre a velocidade inerical do avi˜ao e a velocidade do vento:

$$
V_a = V_B - W_B = \begin{bmatrix} v_{x_B} \\ v_{y_B} \\ v_{z_B} \end{bmatrix}
$$
 (2.31)

E, sendo assim, a velocidade total séra:

$$
V = \sqrt{v_{x_B}^2 + v_{y_B}^2 + v_{z_B}^2}
$$
 (2.32)

Finalmente, os ângulos de ataque  $\alpha$  e de deslizamento  $\beta$  são definidos por:

$$
\begin{cases} \n t g \alpha = \frac{v_{z_B}}{v_{x_B}}\\ \nsen \beta = \frac{v_{y_B}}{V} \n \end{cases} \n \tag{2.33}
$$

#### 2.2.2.7 Forças Aerodinâmicas

As forças e momentos aerodinâmicos são dados nos eixos do vento e são funções do fator dinâmico ( $\overline{q}S$ ), coeficientes de aerodinâmica ( $C_D, C_Y, C_L$ ), do ângulo de ataque ( $\alpha$ ) e do ângulo de deslizamento  $(\beta)$  (THUMS, 2012).

A pressão dinâmica  $\overline{q}$  é dada por:

$$
\overline{q}S = \frac{1}{2}\rho V^2\tag{2.34}
$$

O coeficiente de sustentação é definido por:

$$
C_L = C_{L_{wb}} + C_{L_t} \tag{2.35}
$$

onde  $C_{L_{wb}}$  é o coeficiente de sustentação da asa/corpo, e é descrito por:

$$
C_{L_{wb}} = \begin{cases} 5.5(\alpha - \alpha_0) & \text{se } \alpha \le 14.5^{\circ} \\ -768.5\alpha^3 + 602.9\alpha^2 - 155.2\alpha + 15.2 & \text{se } \alpha \ge 14.5^{\circ} \end{cases}
$$
(2.36)

sendo  $\alpha_0$  o ângulo que torna nula a sustentação.

O coeficiente de sustentação da calda $C_{L_t}$ é dado por:

$$
C_{L_t} = \frac{S_t}{S} 3.1 \alpha_t \tag{2.37}
$$

onde  $\alpha_t$  denota o ângulo de ataque da calda que é calculado através do seguinte sistema

de equações:

$$
\begin{cases}\n\alpha_t = \alpha - \epsilon + \delta_E + 1.3 \frac{q l_t}{V} \\
\epsilon = \frac{d \epsilon}{d \alpha} (\alpha - \alpha_0) \\
\frac{d \epsilon}{d \alpha} = 0.25\n\end{cases}
$$
\n(2.38)

O coeficiente de arrasto  $C_D$  é calculado utilizando a equação a seguir:

$$
C_D = 0.13 + 0.07(C_{L_{wb}} - 0.45)^2
$$
\n(2.39)

O coeficiente aerodinâmico de forças laterais  $C_Y$  é dado por:

$$
C_Y = -1.6\beta + 0.24\delta_R \tag{2.40}
$$

Assim, é possível calcular as influências das forças aerodinâmicas na dinâmica do avião:

$$
\begin{bmatrix} D_E \\ Y_E \\ L_E \end{bmatrix} = \begin{bmatrix} C_D \\ C_Y \\ C_L \end{bmatrix} \frac{1}{2} \rho V^2 S \qquad (2.41)
$$

A Figura 8 ilustra as forças aerodinâmicas com relação aos coeficientes aerodinâmicos.

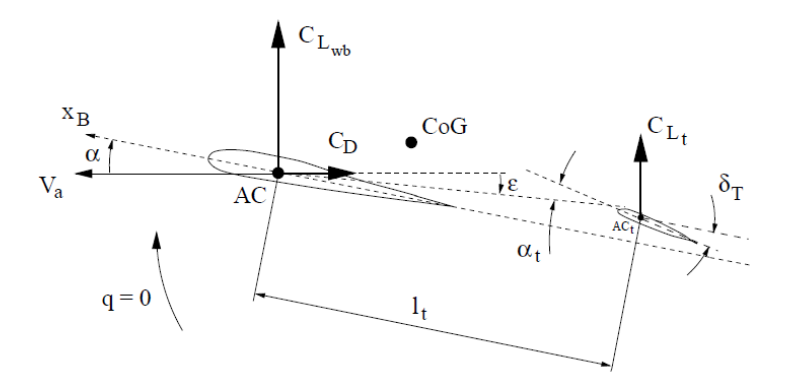

Figura 8: Forças Aerodinâmicas

De maneira semelhante, podem ser calculados os coeficientes de momentos dinâmicos. Em posse de tais coeficientes, a influência destes momentos serão:

$$
\begin{bmatrix} L_E \\ M_E \\ N_E \end{bmatrix}^t = \begin{bmatrix} C_l \\ C_m \\ C_n \end{bmatrix} \frac{1}{2} \rho V^2 S \begin{bmatrix} b & \overline{c} & b \end{bmatrix}
$$
 (2.42)

Note que tais forças e momentos estão expressas no Eixo do Vento. De modo análago

à transformação vista anteriormente, para representá-las na referência inercial, deve-se aplicar a seguinte transformação linear:

$$
T_{EB} = \begin{bmatrix} \n\sin\alpha & -\cos\alpha\cos\beta & -\cos\alpha\cos\beta \\
0 & -\sin\beta & \cos\beta \\
-\cos\alpha & -\sin\alpha\cos\beta & -\sin\alpha\sin\beta\n\end{bmatrix}
$$
\n(2.43)

#### 2.2.2.8 Motores

A propulsão F proveniente de cada motor é descrita por

$$
F_i = \delta_{THi} mg \tag{2.44}
$$

onde  $\delta_{TH} = 0$  representa nenhuma propulsão e $\delta_{TH} = 1$  representa uma propulsão igual à força gravitacional atuando sobre o avião. Tais forças estão alinhadas com o eixo  $x$  e os momentos referentes ao centro de gravidade são:

$$
T_E = \begin{bmatrix} X \\ Y \\ Z \end{bmatrix} (F, 0, 0)'
$$
 (2.45)

#### 2.2.2.9 Atmosfera

A Atmosfera é considerada constante em altura e posição:

$$
\begin{cases}\n\rho = 1.225 \frac{kg}{m^3} \\
P = 101325.0 \frac{N}{m^2} \\
T = 288.15K\n\end{cases}
$$
\n(2.46)

com  $\rho$  sendo a densidade do ar, P a pressão estática e T a temperatura absoluta em Kelvin.

#### 2.2.2.10 Modelo Gravitacional

A gravidade é considerada uma função constante independente da altura:

$$
W = mg \tag{2.47}
$$

onde a aceleração gravitacional é considerada constante valendo  $g = 9.81m/s^2$ .

#### 2.2.2.11 Bloco - Motores e atuadores

Os motores e atuadores são considerados funções de primeira ordem que apresentam saturação e taxa de variação limite. As constantes de tempo do sistemas são:

- $-$  motores: 1.5 s;
- atuadores do aileron e calda: 0.15 s ;
- atuador do leme: 0.3 s .

#### 2.2.2.12 Bloco - Vento

O vento influencia consideravelmente na dinˆamica do voo, necessitando, assim, que ele seja modelado matematicamente. Para isso, é utilizado o modelo de turbulência de Dryden que trata as componentes das velocidades linear e angular de uma rajada de vento contínua como processos estocáticos variando no espaço, especificando a densidade espectral de potência de cada componente da mesma (GARTEUR, 1995).

Para demonstrar como funciona este modelo necesitaria de muita carga teórica prévia. Como não é o enfoque deste trabalho dissertar sobre o mesmo, optou-se por suprimir qualquer informação mais aprofundada à respeito desta modelagem.

# 3 Materias e Métodos

### 3.1 Linearização da Planta

A implementação da teoria de controle que será apresentada deve ser aplicada a sistemas lineares. Portanto, necessita-se aplicar um método de linearização ao modelo RCAM para que seja prosseguido o estudo. Consideraram-se os seguintes estados em torno dos quais o modelo foi linearizado:  $V = 80m/s$ ,  $m = 120.000kg$ ,  $h = 1000m$  e  $cg_x = 0,23m$ . Esta escolha foi arbitrária, podendo ser alterada, gerando diferentes sistemas lineares em torno de diferentes pontos de operação.

### 3.2 Divisão do Problema

Com o sistema linearizado em mãos, deseja-se separar, inicialmente, os estados, entradas, saídas que alteram as trajetórias longitudinal e lateral. Para isso, foi criada uma matriz de permutação P, contendo 0's e 1's, com a qual é possível rearranjar a posição das variáveis do sistema linear. A representação em espaço de estados do sistema linear em sua forma padrão, após a aplicação da matriz permutação, será descrita como a seguir:

$$
\begin{cases} \dot{\mathbf{X}} = PAP^{-1}\mathbf{X} + PB\mathbf{U} \\ \mathbf{Y} = CP^{-1}\mathbf{X} + D\mathbf{U} \end{cases}
$$
 (3.1)

Ao escolher submatrizes de  $X$  e de U, ações referentes às variáveis de estado e comandos de  $X$  e U podem ser separadas em subespaços de estado, permitindo uma redução de ordem do sistema e, consequentemente, simplificando a implementação do controle. Desta forma, foram criados dois subespaços de estados  $S_{lon}$  e  $S_{lat}$  com os quais foi implementado um controle apresentado no capítulo 2.

#### 3.2.1 Controle Longitudinal

Utilizando a matriz de permutação  $P_{lon}$ , foi criado o subspaço de estado  $S_{lon}$  que descreve por completo o comportamento longitudinal do modelo RCAM. Assim, foram escolhidos 4 estados  $(q, \theta, u_B, w_B)$ , 2 entradas  $(\delta_E, \delta_{TH})$  e 3 saídas  $(q, \dot{z}, v)$  para compor tal subspaço.

Para realizar uma representação fiel da planta, foram consideradas as dinâmicas dos atuadores e um atraso de transporte, de acordo com as especificações propostas pelo modelo.

#### 3.2.1.1 Laço Interno

O laço interno visa estabilizar a velocidade  $V$  e diminuir ao máximo a taxa de arfagem  $q$  do avião. Para projetar a forma da resposta do laço deve-se ter em mente que o sistema precisa ser quadrado, i.e. o número de entradas e saídas são iguais. Para transformar o sistema em um sistema quadrado, foram combinadas as variáveis  $q e \dot{z}$  em um único sinal. Para isso, foi analisado o gráfico de Bode de  $\delta_E$  em respeito a q e  $\dot{z}$ .

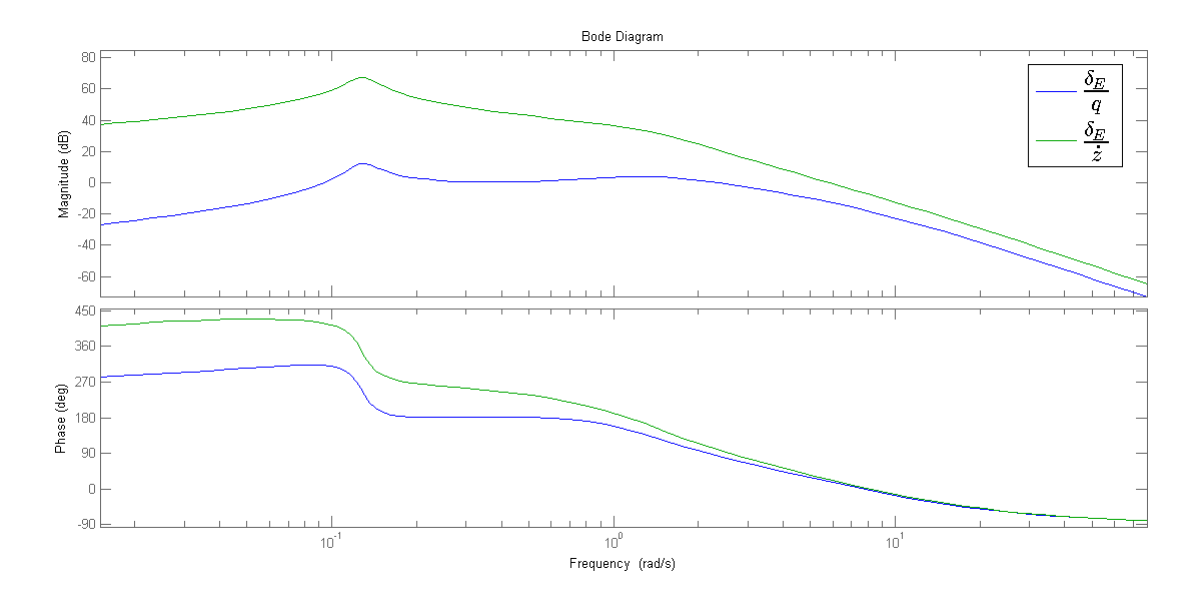

Figura 9: Respsta em Frequencia de  $q e \dot{z}$  para a entrada  $\delta_E$ 

Como visto na Figura 9, existem similaridades no comportamento em alta frequencia, digamos a partir de 5rad/s. Como constatado por (GARTEUR, 1995), a qualidade do sinal da taxa do profundor  $q \in \mathbb{R}$  maior que a do sinal  $\dot{z}$  em altas frequencias. Tendo isso em mente, tomou-se a parte de frequencia alta de  $q$  e a parte de frequencia baixa de  $\dot{z}$ . Para isso foi introduzida a velocidade vertical aumentada  $\dot{\tilde{z}}$  dada por:

$$
\dot{\tilde{z}} = \frac{2.66}{s+5}q + \frac{5}{s+5}\dot{z}
$$
\n(3.2)

O sinal obtido se assemelha ao sinal original  $\dot{z}$  porém possui menos interferência em frequencias elevadas. O fator 2.66 é utilizado para ajustar o sinal de  $q$  e de  $\dot{z}$  em um mesmo nível para frequencias acima de  $5rad/s$ . Os valores singulares do sistema quadrático estão ilustrados na Figura 10. Ao analisá-la, pode-se estipular o ganho máximo do sistema em 60 dB para uma frequência próxima de 0,1  $rad/s$ . Esta análise proporciona uma forma alternativa, graficamente, de como é feita a seleção do controlador pelo método  $H_{\infty}$ .

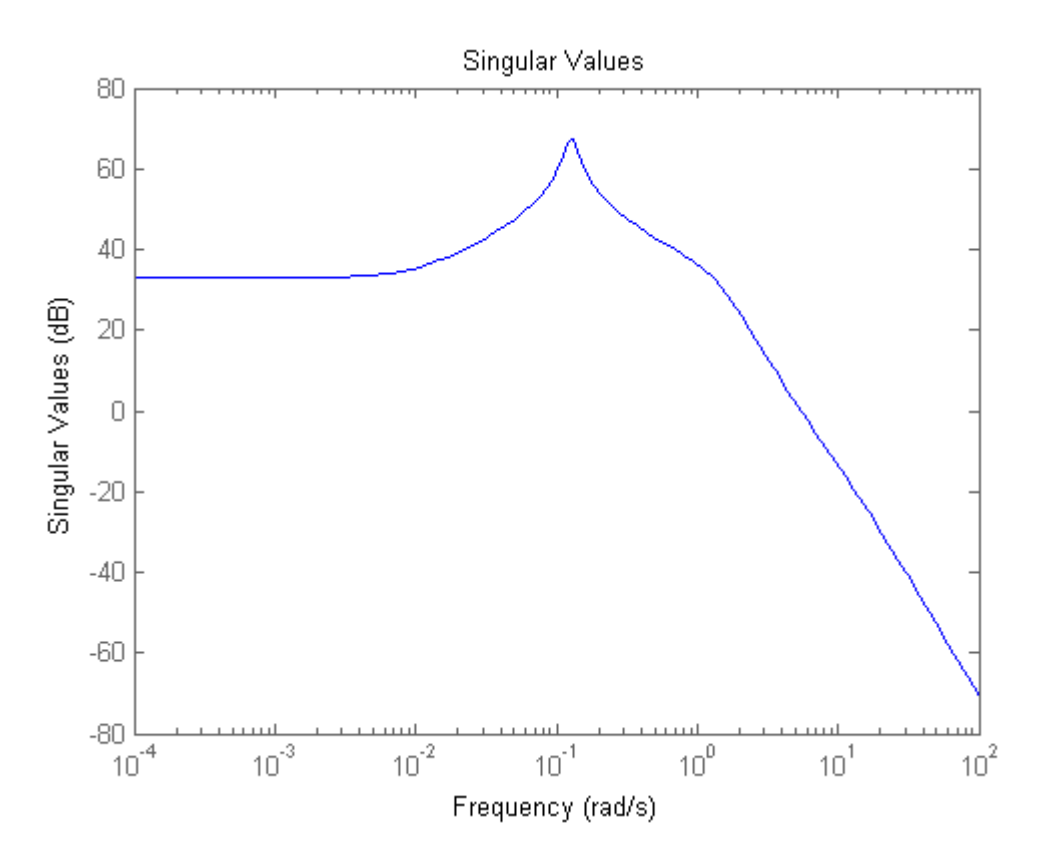

Figura 10: Valores singulares do sistema em malha aberta para a taxa de arfagem

A planta obtida para o estudo do movimento longitudinal será:

$$
G_{lon}(s) = G_{at}(s)G_d(s)C(sI - A)^{-1}B
$$
\n(3.3)

onde  $\{A, B, C, 0\}$  é a realização de  $G_{lon}$  através da mudança  $\dot{\tilde{z}}$  no sistema original,  $G_{at}(s)$ representa os atuadores e  $G_d(s)$  o atraso de transporte.

O próximo passo a seguir é encontrar as ponderações apropriadas,  $W_1$ e $W_2,$ que dêem a resposta em malha aberta desejada e que garantam um comportamento robusto em malha fechada. Para obter uma resposta ao degrau com tempo de subida menor que 12 s, deve-se considerar uma largura de banda da ordem de 0.5rad/s. Ao moldar o ganho em malha aberta, escolheu-se  $W_1$  composto por integradores e ganhos estáticos. Assim sendo, o ganho em malha aberta ser´a baixo em altas frequencias e alto em baixas frequencias, como desejado. A ponderação  $W_2$  é estática e calculada para diagonalizar o sistema, simplficando a moldagem de resposta à comandos (sinais de referência).

Para suprimir erros estáticos devem ser incluídos integradores às entradas do sistema  $G_{lon}$ , neste caso, via a ponderação  $W_1$ . Foi escolhido o integrador  $3 + \frac{1}{s}$ , pois possui um ganho aproximadamente unitário para frequências acima de  $\frac{1}{3} rad/s$  enquanto para frequências menores o integrador age eliminando os erros estáticos. A escolha do valor 1  $\frac{1}{3} rad/s$  foi uma escolha arbitrária que apresentou rapidez na eliminação de erros estáticos e boa margem de fase. O Controlador  $K_{\infty}$  é, então, calculado de acordo com a resolução da equação 2.15, via esforço computacional. A malha de controle pode então ser criada, de acordo com a topologia do m´etodo, como ilustra a Figura 11. O Bloco representado pela planta é dado pela função  $G_{lon}$ . O Controlador  $K_{\infty}$  é calculado através de esforço computacional, utilizando-se a relação de Glover-McFarlane (eq. 2.15).

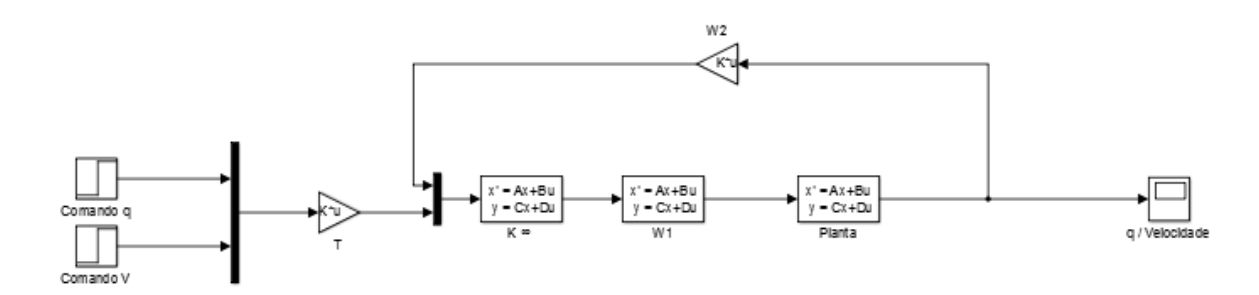

Figura 11: Malha de Controle do Laco Interno

A resposta ao degrau no comando da taxa de arfagem q, considerando o comando da velocidade  $V_a$  nulo, é ilustrada na Figura 12.

De mesma maneira, a resposta ao degrau no comando da velocidade  $V_a$ , considerando o comando da taxa de arfagem q zero, é mostrado na Figura 13.

Nota-se que as duas variáveis são acopladas uma vez que a resposta ao degrau de cada variável separadamente influencia na resposta da outra. O ajuste da matriz de pré-filtro  $T$  melhora a resposta. Entretanto, o acoplamento das variáveis não foi desfeito.

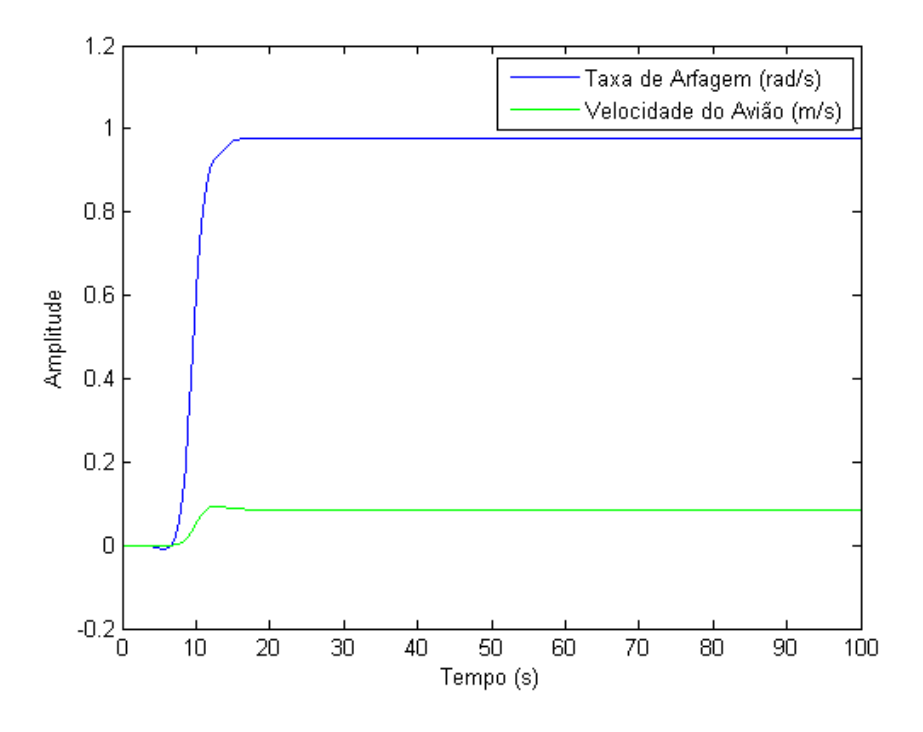

Figura 12: Resposta ao Degrau em q

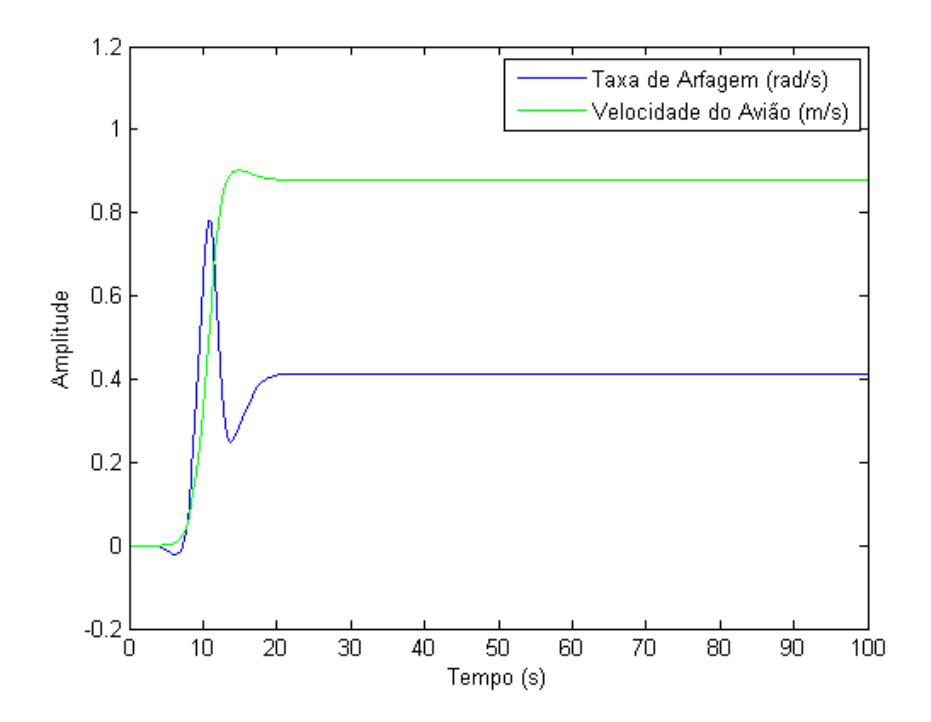

Figura 13: Resposta ao Degrau em V<sup>a</sup>

#### 3.2.1.2 Laço Externo

Para se completar o controlador longitudinal, é necessária a síntese de um laço externo para o rastreamento da altitude, através de uma altitude de referência, e fornecer a referência de velocidade ao laço interno. O desenvolvimento do controlador é analago ao visto para o laço interno, exceto pelo fator de ser um controle de um problema  $SISO$ ,  $(single-input \ single-output)$ , o que o torna mais fácil de ser resolvido.

Começamos por extrair a funça<br/>o de transferência $\frac{z}{z_c},$ que representam altitude e comando da trajetória do voo, respectivamente. Como se trata de um problema escalar, podemos tomar  $W_2 = 1$ . Para obter  $W_1$  foram feitas algumas iterações afim de diminuir a margem de robustez  $\epsilon$  para 0.38. Assim, teremos

$$
W_1 = 0, 25 + \frac{0.05}{s} \tag{3.4}
$$

Esta escolha de  $W_1$  proporciona uma frequência de corte perto de 0.3rad/s e boa robustez. O esquema do controle do laço externo é mostrado na FIgura 14, após encontrarse o controlador  $K_{\infty}$ .

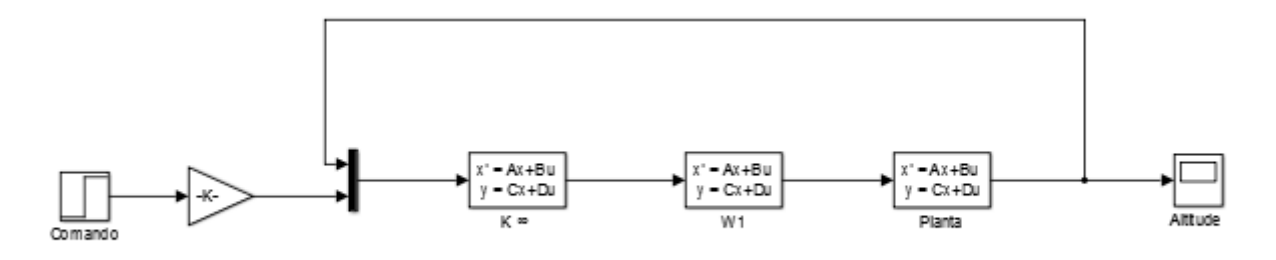

Figura 14: Malha de Contrle do Laço Externo

A resposta para o comando da altitude é apresentada na Figura 15.

Foi encontrado um tempo de subida da ordem de 12 s, tempo de acomodação de 40 s e máximo sobre sinal de 5%. Não foi utilizada a matriz de pré-filtro T.

#### 3.2.2 Controle Lateral

O comportamento lateral foi projetado utilizando-se uma matriz de permutação  $P_{lat}$ que agrupasse todas as variáveis que influenciam no movimento lateral do avião. O controle lateral é projetado de maneira analoga ao controle longitudinal. Assim, são extraídas as informações as variáveis de estado que influenciam no movimento lateral do avião. O sub-sistema trabalhado em questão é constituído de cinco estados  $(p, r, \phi, \psi, v_B)$ , duas entradas  $(\delta_A, \delta_R)$  e seis saídas  $(\beta, p, r, \phi, v_V)$ .

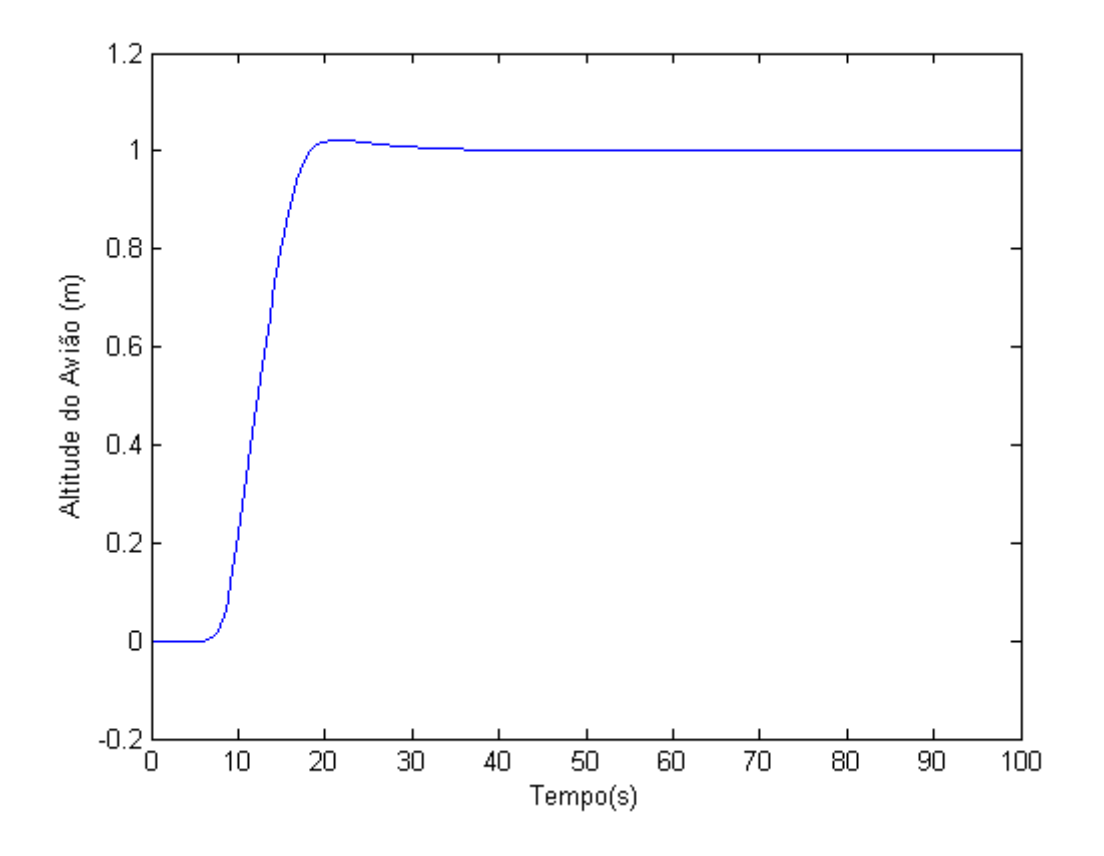

Figura 15: Resposta ao Degrau na Altitude

#### 3.2.2.1 Laço Interno

O laço interno consiste no projeto de um controlador com  $\beta$  e  $\phi$  como sinais de feedback. Estas variáveis estabilizam a trajetória lateral, diminuido os deslizamentos no plano de rolamento  $\phi$  e em referência à trajetória, através da minimização do ângulo de deslizamento  $\beta$ . Foram adicionados integradores à matriz  $W_1$  e utilizado o mesmo procedimento que no laço longitudinal, tendo em vista que o tempo de subida adotado neste caso era de 15 s. A malha de controle do laço interno é ilustrada na Figura 16, onde a planta é representada por uma matriz de transferência relaciionando  $\delta_A$  e  $\delta_R$  com  $\beta$  e  $\phi.$ 

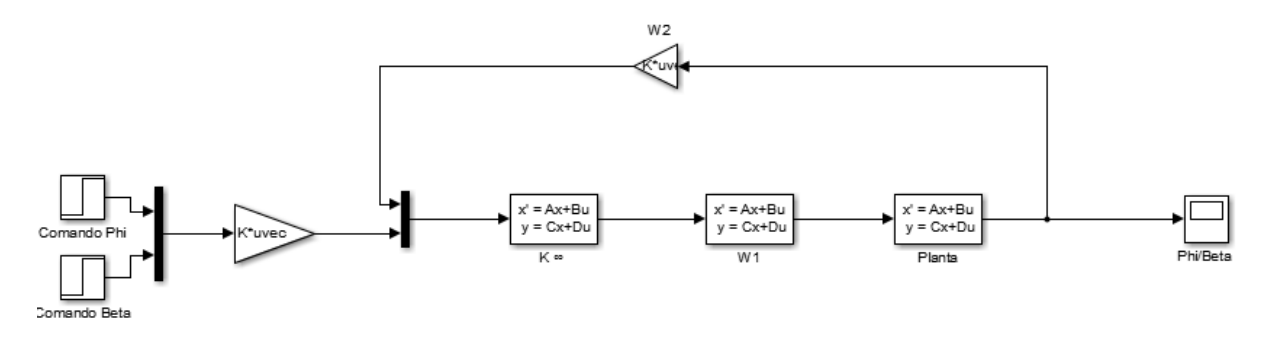

Figura 16: Malha de Controle do Laço Interno

As Figuras 17 e 18 apresentam a resposta obtida para um degrau nos sinais de $\delta_A$ e $delta_R$ para o controle das saídas  $\beta$  e  $\phi$ .

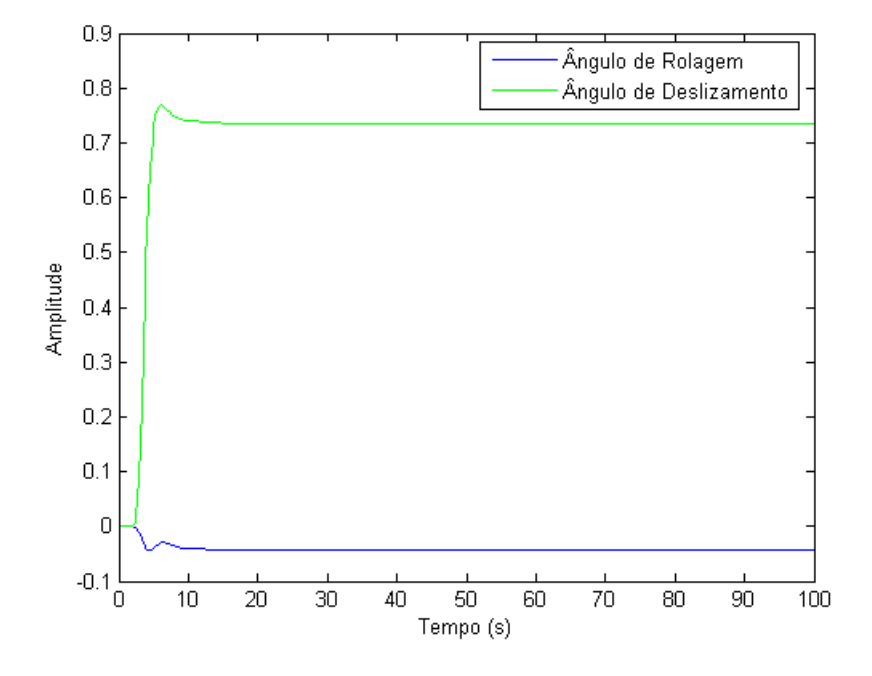

Figura 17: Resposta ao Degrau no Ângulos de Deslizamento

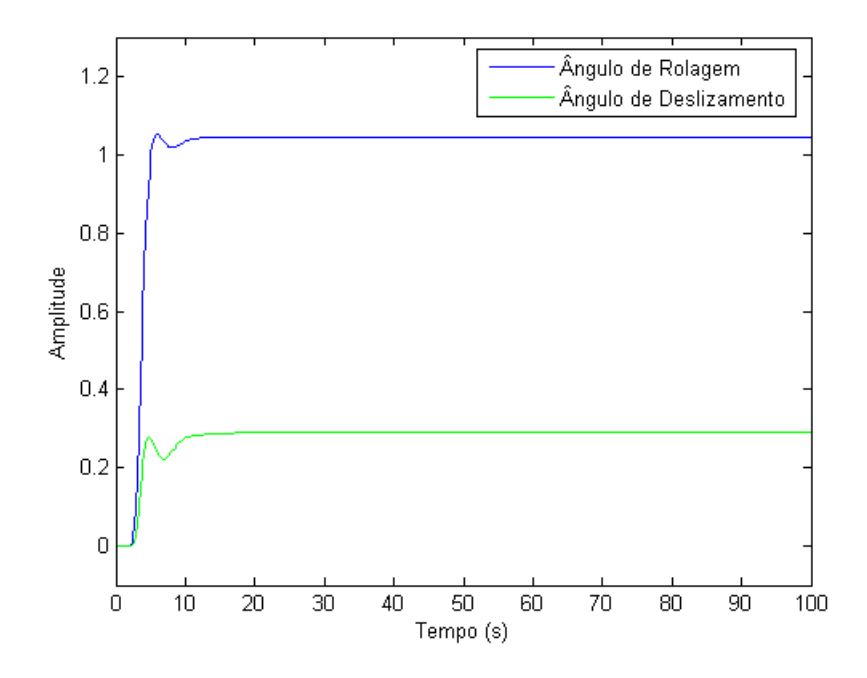

Figura 18: Resposta ao Degrau no Ângulos de Rolagem

Novamente precebe-se uma relação mútua entre as variáveis controladas, mas menos perceptiveis que no controle da malha interna longitudinal. De maneira semelhante, a matriz de pré-filtro  $T$  foi ajustada de forma a minimizar a dependência entre as variáveis de saida.

#### 3.2.2.2 Laço Externo

O propósito do laço externo é manter o erro de trajetória lateral o menor possivel. O ângulo de rolamento é, geralemnte, utilizado neste rastreamento. A resposta estacionária do laço deve ser nula, o que implica na utilização de integradores para lidar com voos cujas trajetórias são assimétricas. Assim, o ângulo de rolamento deve ser reduzido à zero para manter a estabilidade da aeronave. A Figura 19 mostra a malha de controle do laço externo.

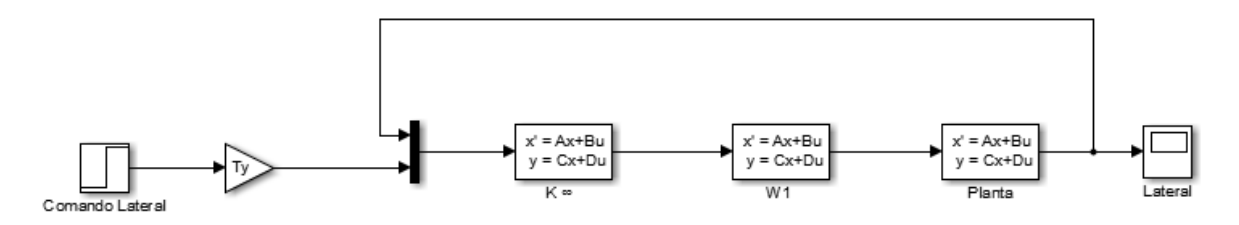

Figura 19: Malha de Controle do Laço Externo

A Figura 20 ilustra a resposta ao degrau do comando erro da trajetória lateral.

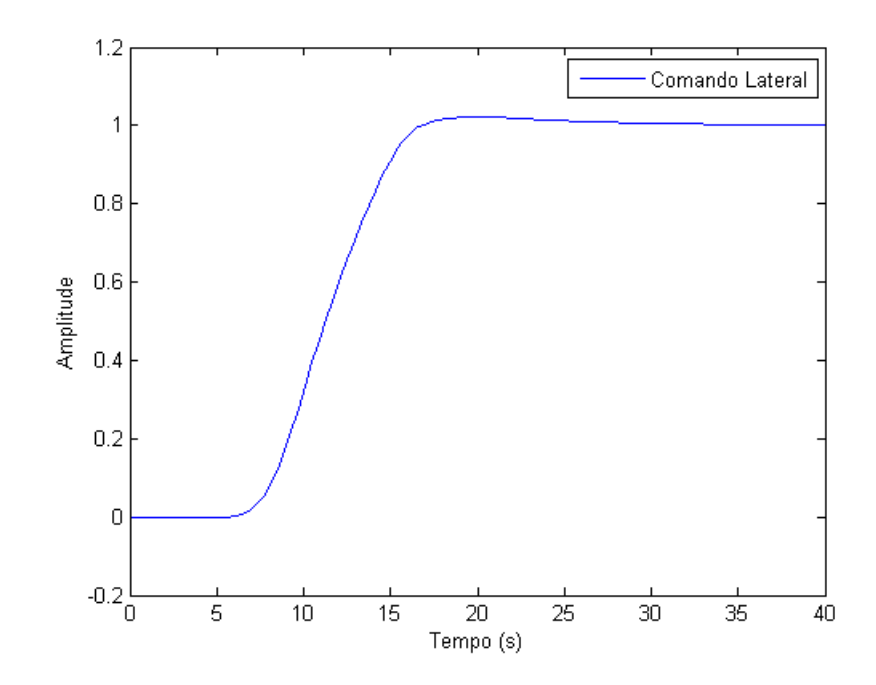

Figura 20: Resposta ao Degrau no Erro de Trajetória Lateral  $\Delta y$ 

## 4 Resultados

Para analisar se o controle adotado neste trabalho foi desenvolvido com sucesso, o mesmo foi aplicado ao modelo não-linear do RCAM. A estratégia de análise foi estipular uma trajetória de voo como ilustrada na Figura 21.

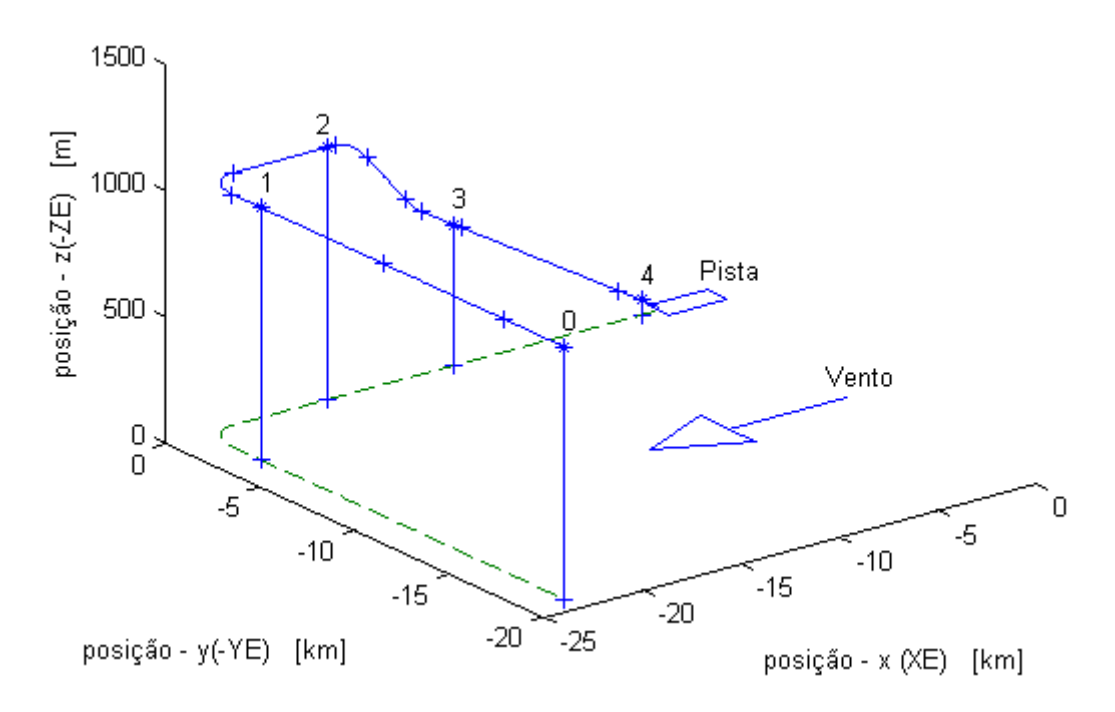

Figura 21: Trajeto do Avião

O trajeto leva 500 s começando do ponto 0 e termina no ponto 4, passando pelos pontos 1, 2 e 3, respectivamente. Cada cruz ao longo do percurso representa um evento que acontence naquele ponto no espaço. A trajetória se dará da seguinte forma:

- $-$  O voo se inicia do ponto 0 ao ponto 1, com uma duração de 200 s, ocorrendo uma falha em um dos motores dentro do percurso ao longo de um trecho deste percurso entre 40 e 120 s;
- Do ponto 1 ao ponto 2, ser´a realizada uma volta de 1 quarto de circunferˆencia a fim de que o avião esteja alinhado com a pista na vertical. Este trecho leva 110 s para ser percorrido;
- $-$  Ao chegar no ponto 2, o avião começa uma aterrissagem com ângulo de ataque de  $6^\text{o}$ , até chegar ao ponto 3;
- Do ponto 3 ao ponto 4 o voo segue com um ˆangulo de ataque igual a 3<sup>o</sup> . A aterrissagem desde o ponto 2 até o ponto 4 demora 200 s, ocorrendo uma corrente de ar na lateral do avião.

Todas as margens de segurança, descritas através de limiares inferiores e superiores, nos resultados a seguir foram estipulados pelo GARTEUR como sendo níveis aceitáveis para a seguran¸ca dos passageiros. (GARTEUR, 1995)

### 4.1 Segmento 1

No trecho  $0 - 1$ , que consiste um movimento ao longo do plano  $yz$ , percebe-se um desvio considerável, mas não ultrapassando o limiar estipulado, no trecho a−b. Este fato deve-se a inserção da falha em um dos motores, fazendo com que a aeronave seja controlada por apenas um motor durante o percurso. Encontra-se na Figura 22 o comportamento do movimento da aeronave no plano xy para o trecho entre os pontos 0 e 1.

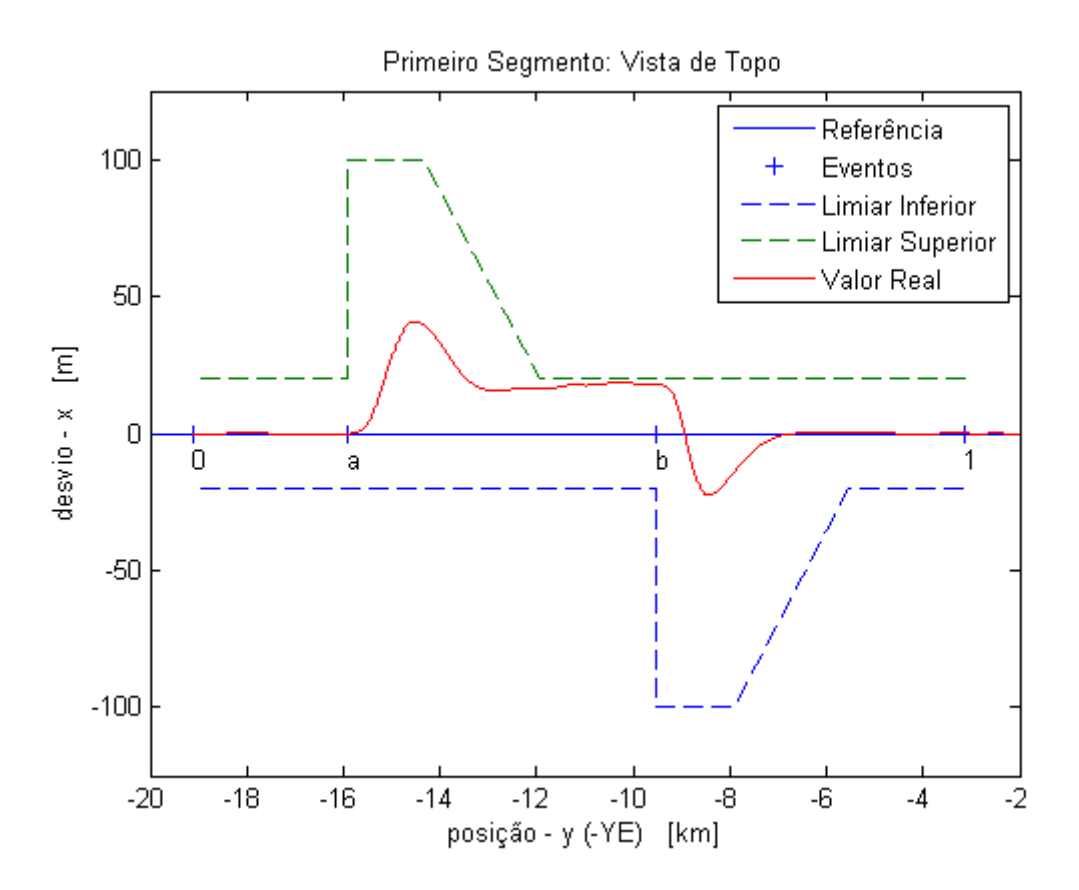

Figura 22: Trecho 0 - 1

## 4.2 Segmento 2

Neste segmento o avião fará a volta de meia cirncunferência entre os pontos  $c e d$ , como ilustrado na Figura 23.

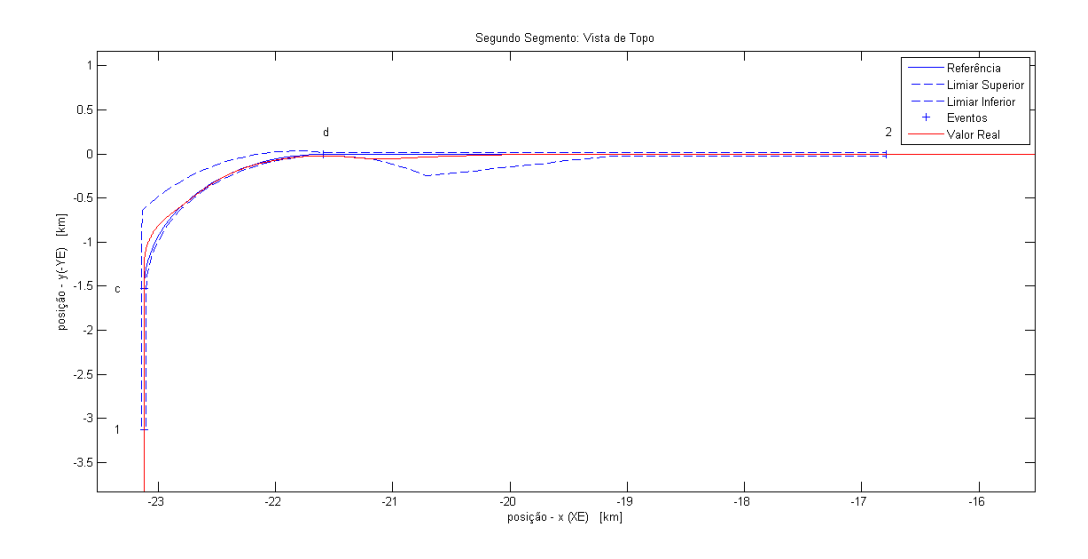

Figura 23: Trecho 1 - 2

Nota-se que o desvio máximo de posição é respeitado. O mesmo gráfico é apresentado na Figura 24, onde o trecho foi convertido em uma reta para melhor visualização das margens de aceitação e desvio do avião no percurso.

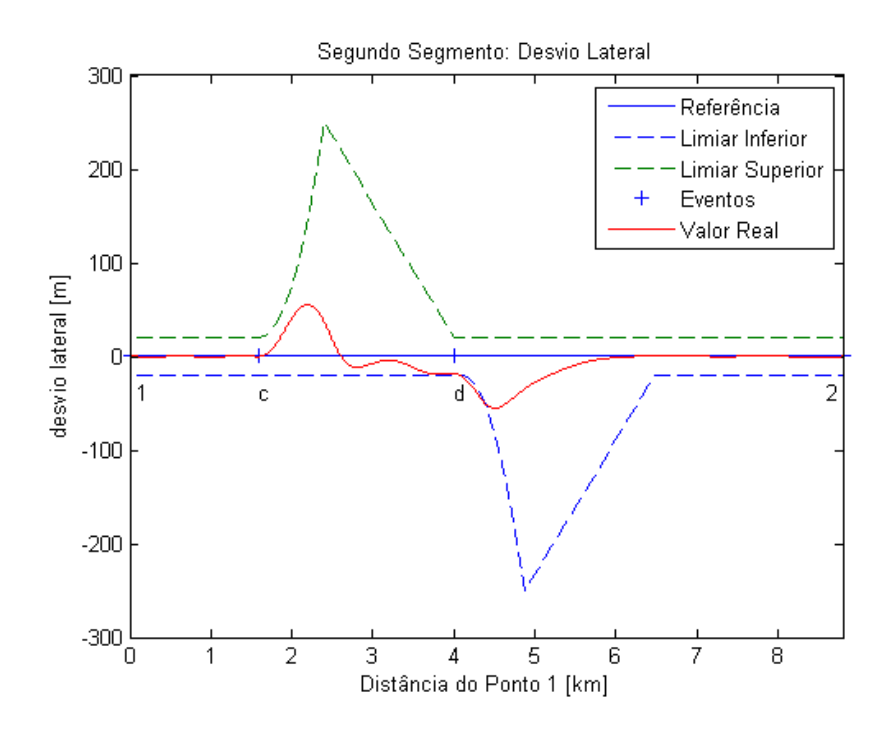

Figura 24: Trecho 1 -2

### 4.3 Segmento 3

Neste trecho acontece o início da aterrissagem em si. Entre os pontos  $e \in f$  o ângulo de ataque  $\gamma$  é de 6°. O resultado obtido numa vista lateral no plano  $xz$  é mostrada na Figura 25.

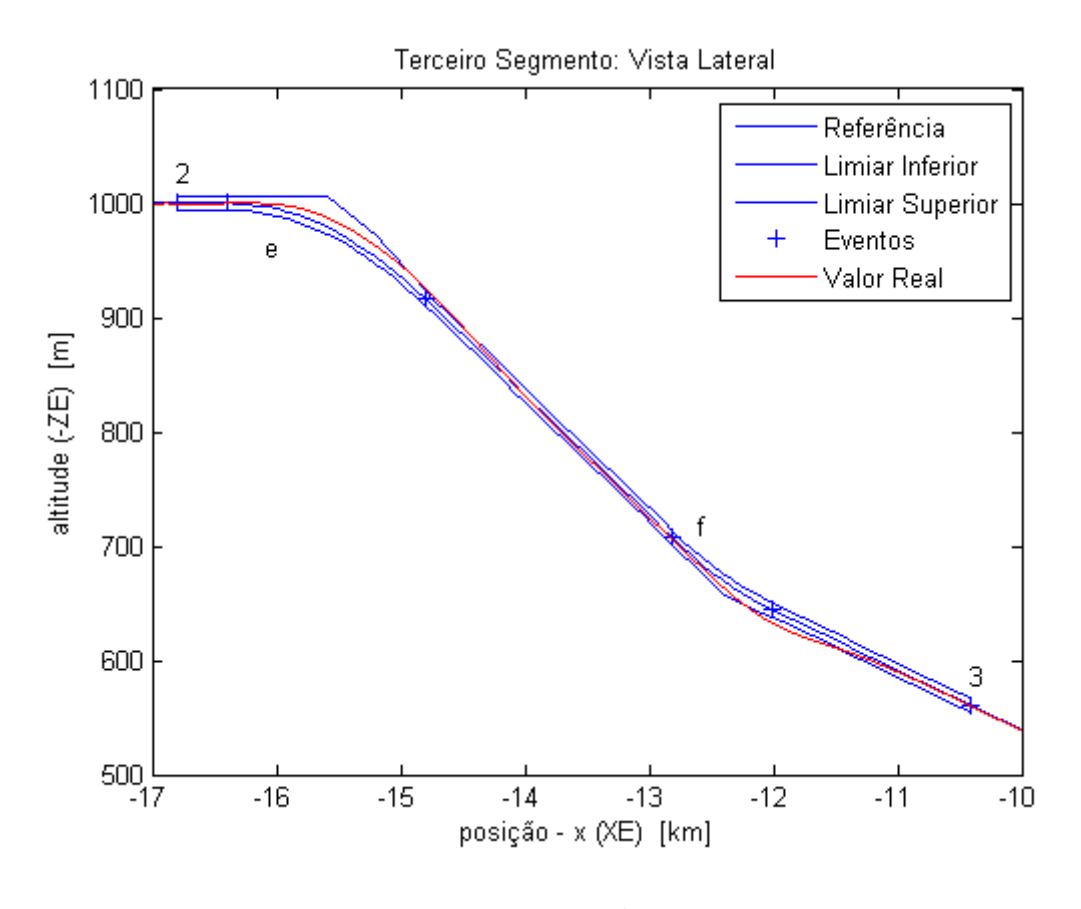

Figura 25: Trecho 2 - 3

A partir do ponto  $f$  a aeronave modifica o ângulo de ataque para  $3^{\circ}$  até o final do percurso.

### 4.4 Segmento 4

Neste segmento ocorre a corrente de vento vinda pela lateral do avião. A atuação do controle  $\Delta lat$  é mostrada na Figura 26.

Uma an´alise comparativa com o controlador PID tentou ser realizada. No entanto, o mesmo apresentou um controle instável ao ser aplicado ao modelo não-linear.

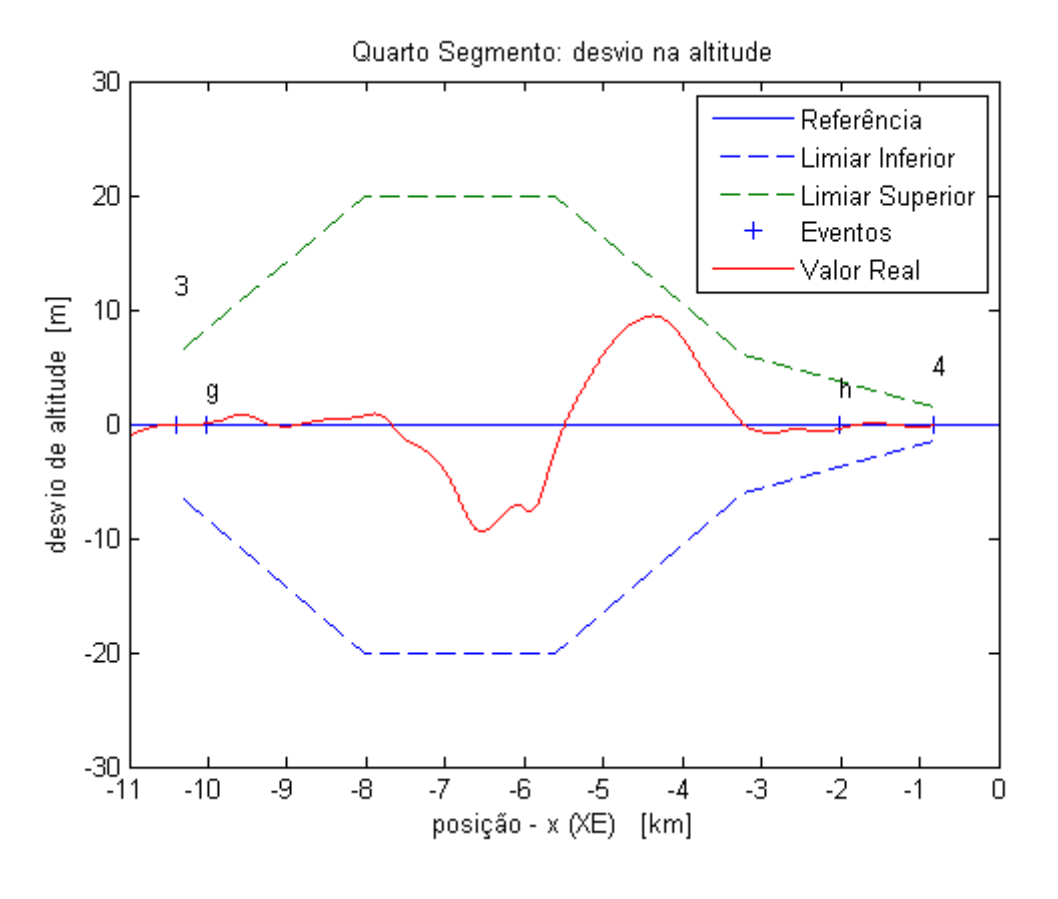

Figura 26: Trecho 2 - 3

## 4.5 Análise de Variáveis

As Figuras 27 à 30 têm como objetivo mostrar o comportamento de variáveis importantes do sistema ao longo de todo o percurso desde o ponto 0 ao ponto 4.

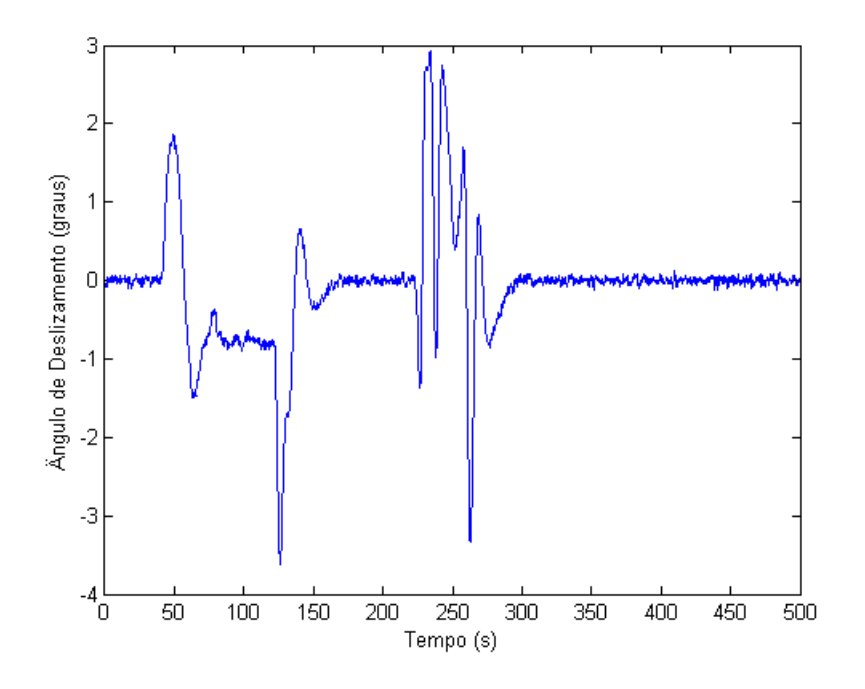

Figura 27: Ângulo de Deslizamento

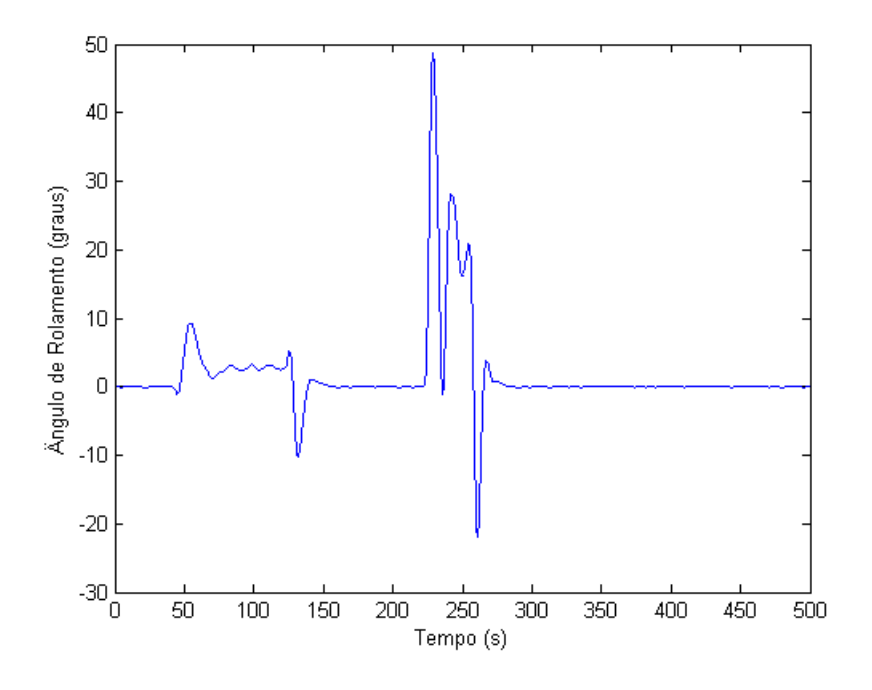

Figura 28: Ângulo de Rolamento

Nota-se que o trajeto manteve uma taxa de arfagem,  $q$ , próxima de valor nulo, velocidade em relação ao ar praticamente constante e leves perturbações nos ângulos de deslizamento e de rolamento entre 40 e 150 s (devido à inserção da falha no motor). Um desvio na angulação de até 10<sup>o</sup> é aceitável para a segurança do voo, o que torna o controlador aplicado dentro dos padrões estipulados.

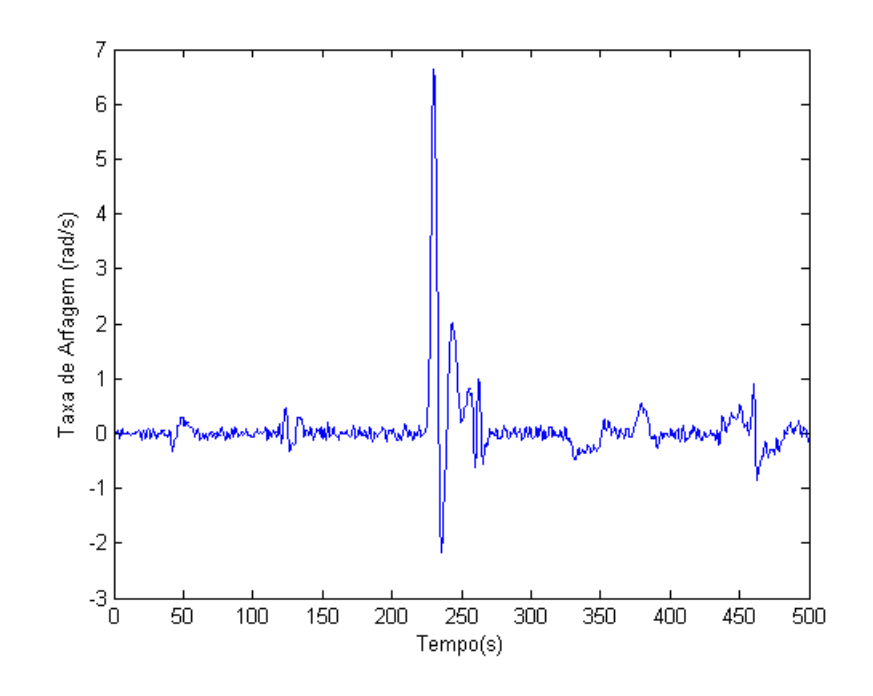

Figura 29: Taxa de Arfagem

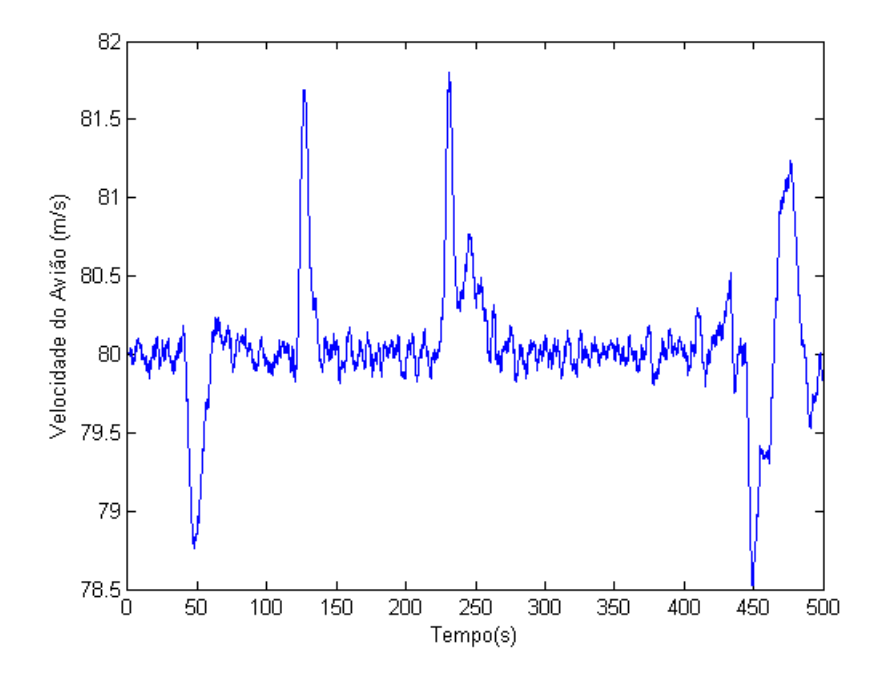

Figura 30: Velocidade do Avião

## 4.6 Vista 3D

A trajetória completa da aeronave no espaço é ilustrada em vermelho como mostra a Figura 25. Ao compará-la com a Figura 16 e os resultados obtidos nas seções precedentes pode-se inferir que a aterrissagem foi bem realizada e com um grau de segurança aceitável.

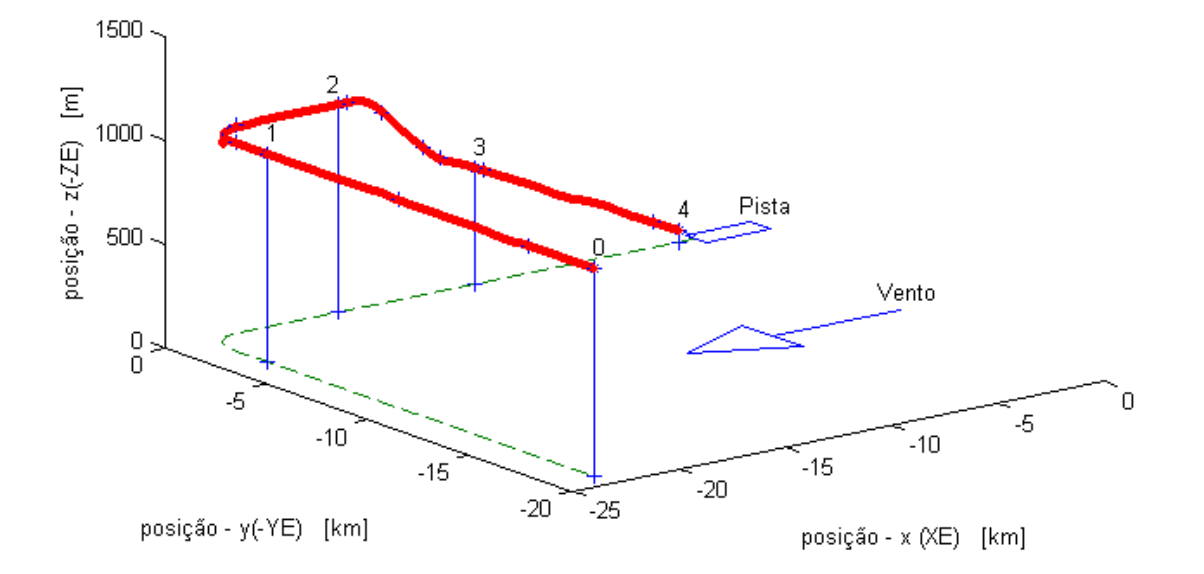

Trajetória do Avião

Figura 31: Vista em 3D do Trajeto do Avião

## 5 Conclusão

Este trabalho teve como objetivo mostrar uma nova topologia de controle baseada em controle  $H_{\infty}$  e na fatoração coprima normalizada descrita pelo método de Glover McFarlane. O modelo RCAM foi utilizado para demonstrar que o procedimento de criação do controlador é viável e eficaz quando aplicado a este modelo, que possui um comportamento n˜ao-linear.

A utilização do método clássico mostrou-se inviável para este projeto, pois resultava em instabilidades nos sinais de saída da planta, devido à forte não-linearidade do mesmo. Justificando, assim, a utilização do método Glover McFarlane como a mais adequada para a resolução do desafio proposto por GARTEUR.

Para trabalhos futuros, a implementação de um sistema de controle adaptativo faz-se necessária a fim de melhorar ainda mais os tempos de resposta, estabilidade, e robustez do sistema, tornando o voo o mais fluido possível.

## Referências

- [1] BARMISH, B.R.; KANG, H.I. A survey of extreme point results for robustness of control systems. Automatica, 1993. v. 29, n. 1, p. 13- 35.
- [2] CUBILLOS X. C. M. Investigação de Técnicas de Controle Multivariáveis no Controle de Altitude de um Satélite Ríqido - Flexível 2008. 143f. Dissertação (Mestrado em Engenharia e Tecnologia Espaciais/Mecˆanica Espacial e Controle) - Instituto Nacional de Pesquisas Espaciais (INPE). São José dos Carlos. 2008.
- [3] DOYLE, J.C. Synthesis of robust controllers and filters with structured Plant uncertainty. In: IEEE CONF. ON DECISION AND CONTROL, 1983, San Antopnio. Proceedings. . . San Antonio: IEEE, p. 109-114, 1983.
- [4] Flight Mechanics Action Group 08. Robust Flight Control Design Challenge Problem Formulation and Manual: the Research Civil Aircraft Model (RCAM). GARTEUR. TP- 088-3. 1995.
- [5] Flight Mechanics Action Group 08. RCAM Preliminary Design Document. GAR-TEUR. TP- 088-9. 1995.
- [6] Flight Mechanics Action Group 08. Robust Control Techniques Tutorial Document. GARTEUR. TP- 088-7. 1995.
- [7] GLOVER, K. E DOYLE J. C. State space formulae for all stabilizing controllers that satisfy an h-infinity norm bound and relations to risk sensitivity. Systems and Control Letters, v.11, p. 167-172. 1988.
- [8] HOROWITZ, I. Quantitative feedback theory. Proceedings of the Institution of Electrical Engineers. Part D, 129, p 215-226, 1982.
- [9] KRUCK, K.; ATUL, G.K. Development of robust control strategies for aerospace systems. Ames: Iowa State University, IA 50014 – Dec. 2002.
- [10] MACIEJOWSKI J. M. A., WOKINGHAM, BERKSHIRE, Multivariable Feedback Design. 1989. 15th edition. UK.
- [11] McFARLANE, D.C. e K. GLOVER, Robust Controller Design using Normalised Coprime Factor Plant Descriptions , Springer Verlag, Lecture Notes in Control and Information Sciences, vol. 138, 1989.
- $[12]$  PEREIRA, A. R. Controladores Robustos com Interpolação de Ganhos via Lógica Difusa 2001. 139f. Tese (Mestrado em Engenharia Eletrica) - Instituto Militar de Engenharia, Rio de Janeiro. 2001.
- [13] SAFONOV, M.G.; LIMEBEER, D. J. N.; CHIANG, R. Y. Simplifying the H  $\infty$ Theory via Loop Shifting, Matrix Pencil and Descriptor Concepts. Int. J. Control, v. 50, n. 6, p. 2467-2488, 1989.
- [14] STEIN, G.; ATHANS, M. The  $LQG/LTR$  procedure for multivariable feedback control design. IEEE Transactions on Automatic Control, v. 32. n. 2, p. 105-104, Feb., 1987.
- [15] THUMS G. D. Sintonia PID Robusta Multi-malha para Veículos Aéreos Não Tripulados 2012. 174f. Tese (Mestrado em Engenharia Eletrica) - Universidade Federal de Minas Gerais, Minas Gerais. 2012.
- [16] VON ZUBEN, F.J. Tópicos avançados: controle robusto, controle adaptativo e controle inteligente. Campinas: DCA/FEEC/Unicamp, 2003. EA932 - Sistemas de Controle II - Turma U.
- [17] ZAMES G. Feedback and optimal sensitivity: Model reference transformations, multiplicative seminorms, and approximate inverses. 1981. IEEE Trans. Automatic Control. vol. 26. pg. 301–320.
- [18] ZHOU K.; DOYLE J. C; GLOVER K. Robust and Optimal Control PRENTICE HALL – August 17, 1995